### You Can Close Thousands of Discrete Jobs Safely Each Month!

OAUG Cost Mgmt SIG Webinar October 16, 2018

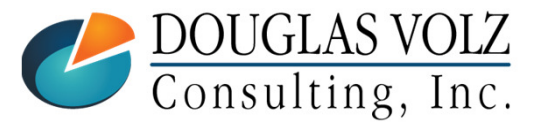

**Helping people using Oracle Applications since 1990**

Slide **1**

### Learning Points

- **L** Learn About the Job Close Processes
- $\Box$  How to Examine Job Balances and What to Look For
- An Automated Method to Determine Which Jobs to Close Safely
- **Lessons Learned**

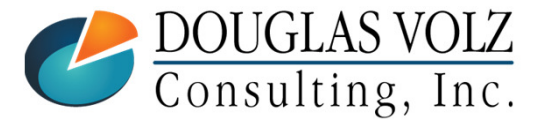

### Agenda

- Overview for Closing Discrete Jobs
- $\Box$  Typical Business Requirements for WIP Job Closure
- Automated Solution to Closing Jobs Safely
- п Lessons Learned
- Appendix

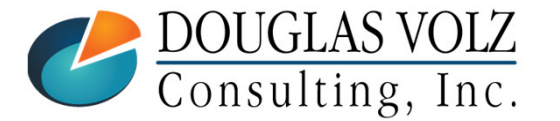

### **Doug Volz**

Helping people use Oracle since 1990

### **Professional Summary**

- ▉ 35+ years industry, design and consulting and firefighting experience
- Specializing in Cost Management business solutions
- Awarded 2014 OAUG Member of the Year
- ▉ Awarded 2018 OAUG Associate Speaker of the Year
- $\mathcal{L}_{\mathcal{A}}$ Co-designed Oracle Cost Management at Oracle
- EBS and Cloud Implementations in twelve countries
- $\mathcal{C}^{\mathcal{A}}$ Led the Oracle Applications User Group for Cost Management since 2007
- $\overline{\phantom{a}}$ Presenter at Collaborate (OAUG), Openworld and UKOUG since 1996
- Prior industry positions for General and Cost Accounting management

#### $\Box$ **Business Solutions**

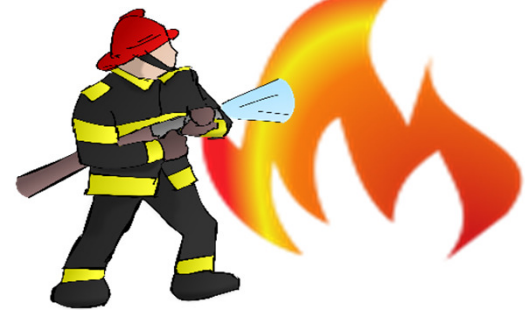

- •Change cost methods
- •
- •Profit in inventory
- •Intercompany
- A/P accruals
- Fix system account setups
- Inventory reconciliation Multi-org cost accounting reports

+1 510 755 7050 doug@volzconsulting.comwww.volzconsulting.com

- Product Line & Margin analysis
- Cost Rollup and Update
- Cost accounting training

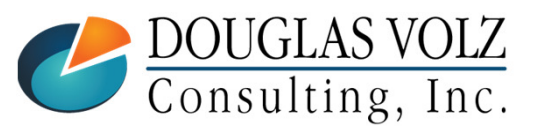

**Helping people using Oracle Applications since 1990**

Slide **4**

Consulting, Inc.

### Douglas Volz Consulting, Inc.

Helping people use Oracle since 1990

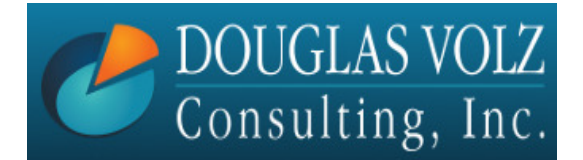

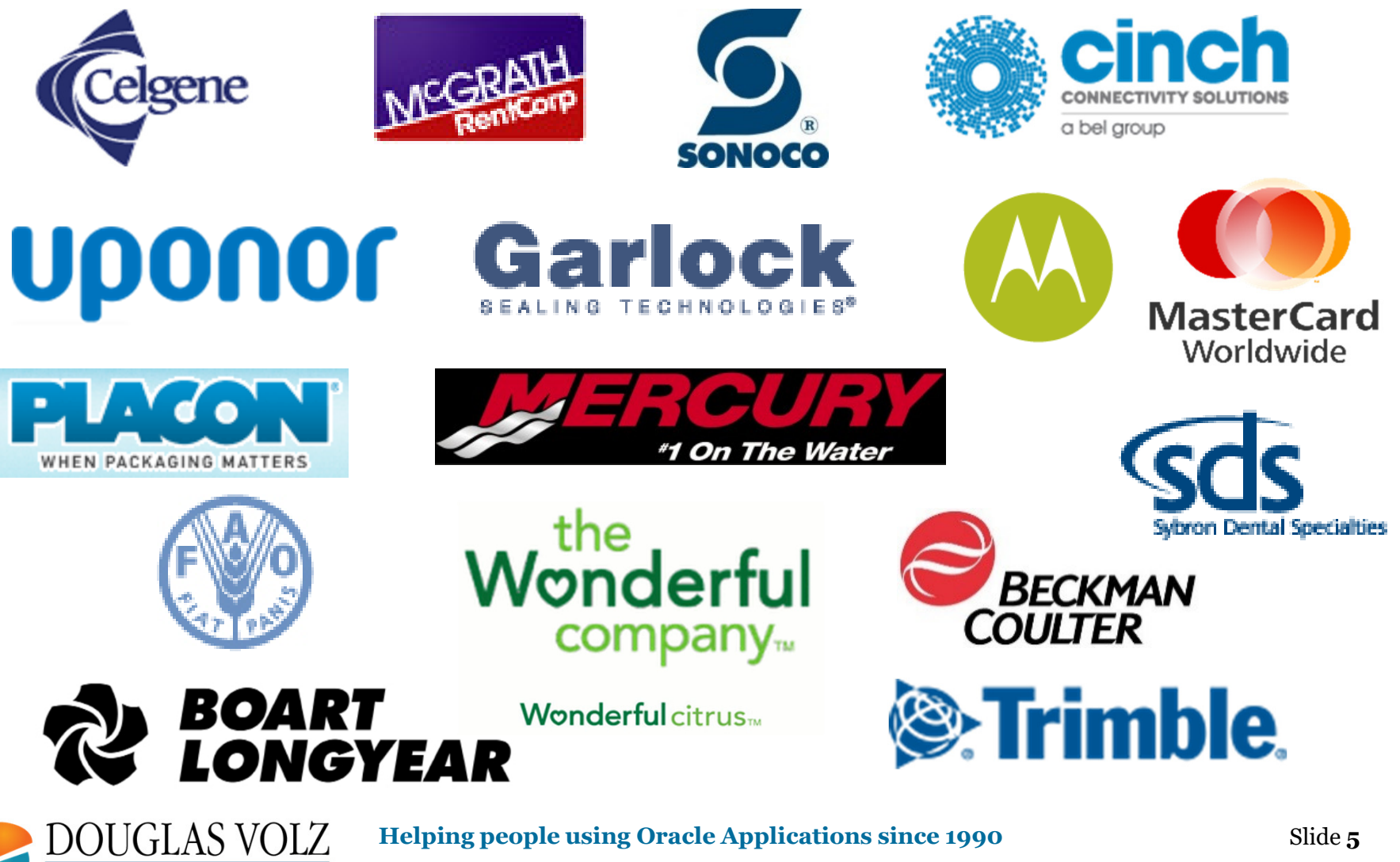

### Business Solutions – Over 30 Presentations

- ─ http://oaug.org/communities/webinars#cost-management-sig
- ─ http://www.volzconsulting.com/resources.html

#### **A/P Accruals:**

- $\mathcal{L}_{\mathcal{A}}$ (R11i) How to Setup, Use and Balance Your A/P Accrual Accounts
- (R12) A/P Accruals for Release 12 (OAUG Cost Management SIG)

#### **Change Your Cost Methods Without Re-implementing:**

П Who Said Changing Cost Methods With Discrete Costing Can't be Done?

#### **Cloud Costing vs. EBS Costing:**

 $\blacksquare$  Cloud Costing Comparison and Setup: How Does Oracle Cloud Costing Stack Up Against Oracle EBS Costing?

#### **Cost Management & Subledger Accounting (SLA):**

- $\mathcal{L}_{\mathcal{A}}$ Cost Accounting As You Want It  $-$  EBS R12 Cost Accounting with SLA
- Subledger Accounting for Discrete & EAM Cost Accounting: Product Line and Expense Accounting Made  $\mathcal{L}$ Easy
- $\mathcal{L}_{\mathcal{A}}$ How to Create Shipping Burdens for Oracle Cost Management, in Spite of Subledger Accounting

#### **Discrete & Process Cost Accounting Integration:**

 $\blacksquare$ We Can Create Combined Oracle Cost Accounting Reports for Both Discrete and Process Manufacturing

#### **Inventory Reconciliation:**

- $\mathcal{L}_{\mathcal{A}}$ Can We Actually Reconcile Project MFG to Inventory, WIP, Projects & G/L? What Was I Thinking?
- Reconcile Your Inventory to G/L Balances With Ease, From 1 to 1,000 Inventory Organizations!

#### **Profit in Inventory Solutions:**

Does Rel. 12 Solve Global Inter-Company Issues for Multiple Ledgers, Profit in Inventory and COGS?

Cloud and EBS Costing, You Can Track & Eliminate Profit in Inventory (And Still Have a Life!)<br>DOUGLAS VOLZ Helping people using Oracle Applications since 1990 **Helping people using Oracle Applications since 1990**

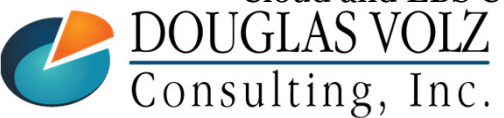

П

### Business Solutions – Over 30 Presentations

- ─ http://oaug.org/communities/webinars#cost-management-sig
- ─ http://www.volzconsulting.com/resources.html

#### **Period Close Tips and Month-End Interfaces:**

- × How in the Dickens Do I Handle Those Month-End Interfaces? (And Why Can't I Close My Books?)
- × How to Manage the Inventory and Manufacturing Period Close and Remain Sane…

#### **Costing Tips and Tricks:**

- $\mathbf{r}$ Make Cost Management Work for You!
- × Oracle Cost Management Features and Workarounds

#### **Transactions and Variances:**

- $\blacksquare$ eAM Costing, How Is It Different from Oracle MFG Costing?
- $\mathcal{L}_{\mathcal{A}}$ How to Setup, Transact and Use Outside Processing
- InterCompany Fulfillment Delivery Options an Oracle DropShip Example<br>
Manufacturing Version one for Oracle EBS  $\mathcal{L}_{\mathcal{A}}$
- $\mathbf{r}$ Manufacturing Variances for Oracle EBS
- Overview of Oracle Discrete Costing for Manufacturing×
- $\blacksquare$ Receiving as it Relates to Oracle Cost Management
- ٠ Ship to Invoicing Oracle Transaction Flows: Tracing a Sale Through Inventory

#### **Other Related Presentations:**

- $\mathbf{r}$ Cost Allocations: Different Ways to Use Oracle EBS Cost Elements, Sub-Elements and Cost Allocationsds
- $\mathbf{r}$ Change Management is So Important!
- $\mathbf{r}$ Don't Forget Your Business Processes! Oracle Can't Do it All for You
- × Major Tables & Relationships for Oracle EBS Costing
- What's New in Oracle Release  $12$  the Changes that Matter  $\blacksquare$
- $\mathcal{L}_{\mathcal{A}}$ Why Upgrade to Oracle Release 12 Costing - What's In it for Me?

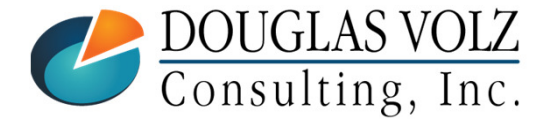

#### **Helping people using Oracle Applications since 1990**

### Overview for Closing Discrete Jobs

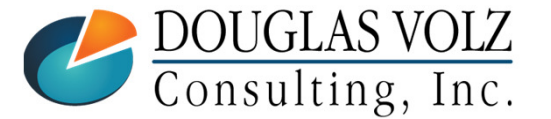

**Helping people using Oracle Applications since 1990**

Slide **8**

### WIP Job Statuses and Process Steps

b. WIP discrete jobs goes through the following steps or statuses:

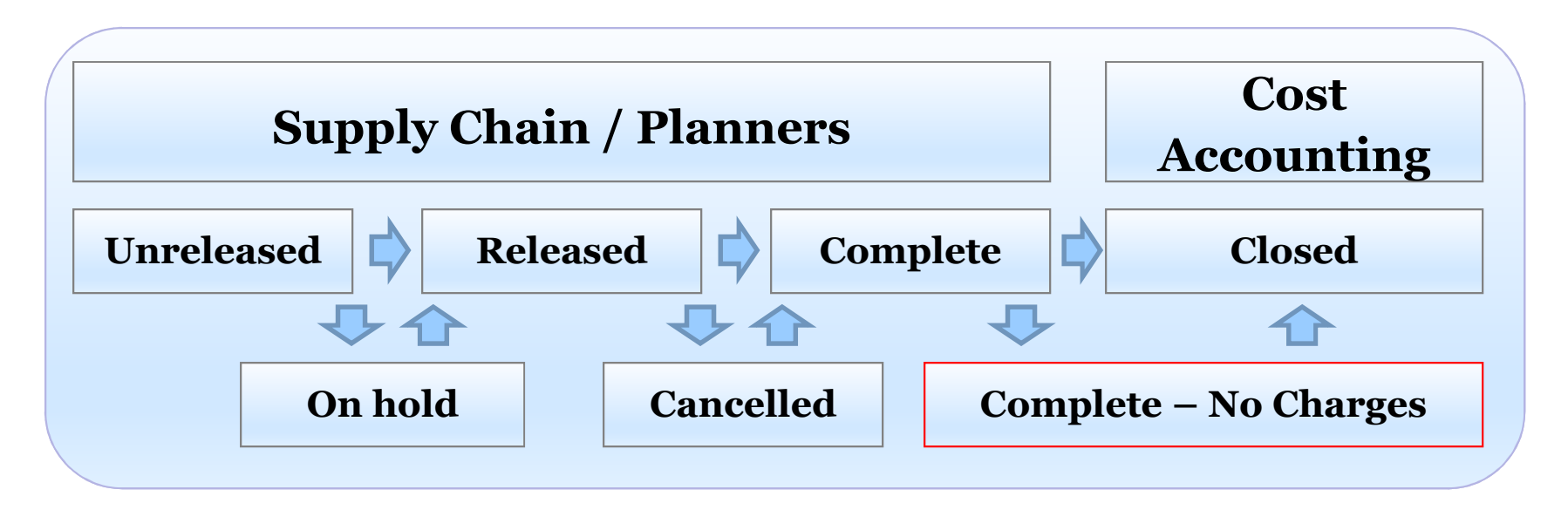

- Supply Chain creates the WIP Jobs, manages them and brings them to a completed status (or Complete – No Charges)
- b. Once the WIP job is completed Cost Accounting takes over
- П Cost Accounting may also inquire about cancelled or on hold jobs

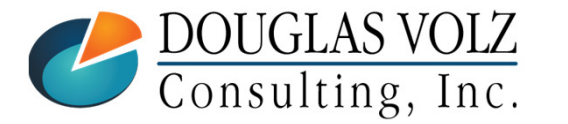

**Helping people using Oracle Applications since 1990**

### WIP Job Pre-Close Analysis

## Before You Close WIP Jobs You Must Ensure:

- b. Have all the material components been issued?
- Are all resources and OSP earned or delivered to the job?
- b. Have all of the final units been completed?

#### Why?

- П For accurate WIP variances (and accurate stock onhand balances)
- П After the inventory accounting period is closed you cannot re-open a closed WIP Job

**Warning:** You can only re-open a WIP job in the same month as it was closed

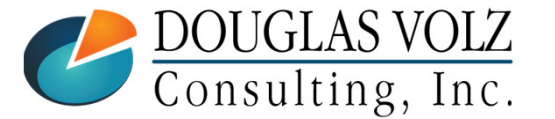

**Helping people using Oracle Applications since 1990**

### WIP Job Pre-Close Analysis Suggested Steps

 $\Box$  If you have only a small number of jobs:

- ш Just run the Oracle Discrete Job Value Report
- $\Box$  If you have a larger number of jobs to review, consider custom reports (see the Appendix for examples): reports (see the Appendix for examples):
	- П Custom WIP Account Summary Report to see recorded variances
	- П Custom WIP Component Value Report to find usage variance
	- ш Custom WIP Resource Efficiency Report to find efficiency variances
	- ▉ Follow up with any further questions using the WIP inquiries or the Oracle Discrete Job Value Report

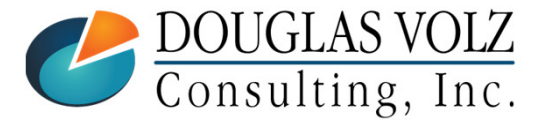

### Example Job Analysis

Menu path: Cost Management – SLA => Operational Analysis => Work in Process => Discrete Jobs

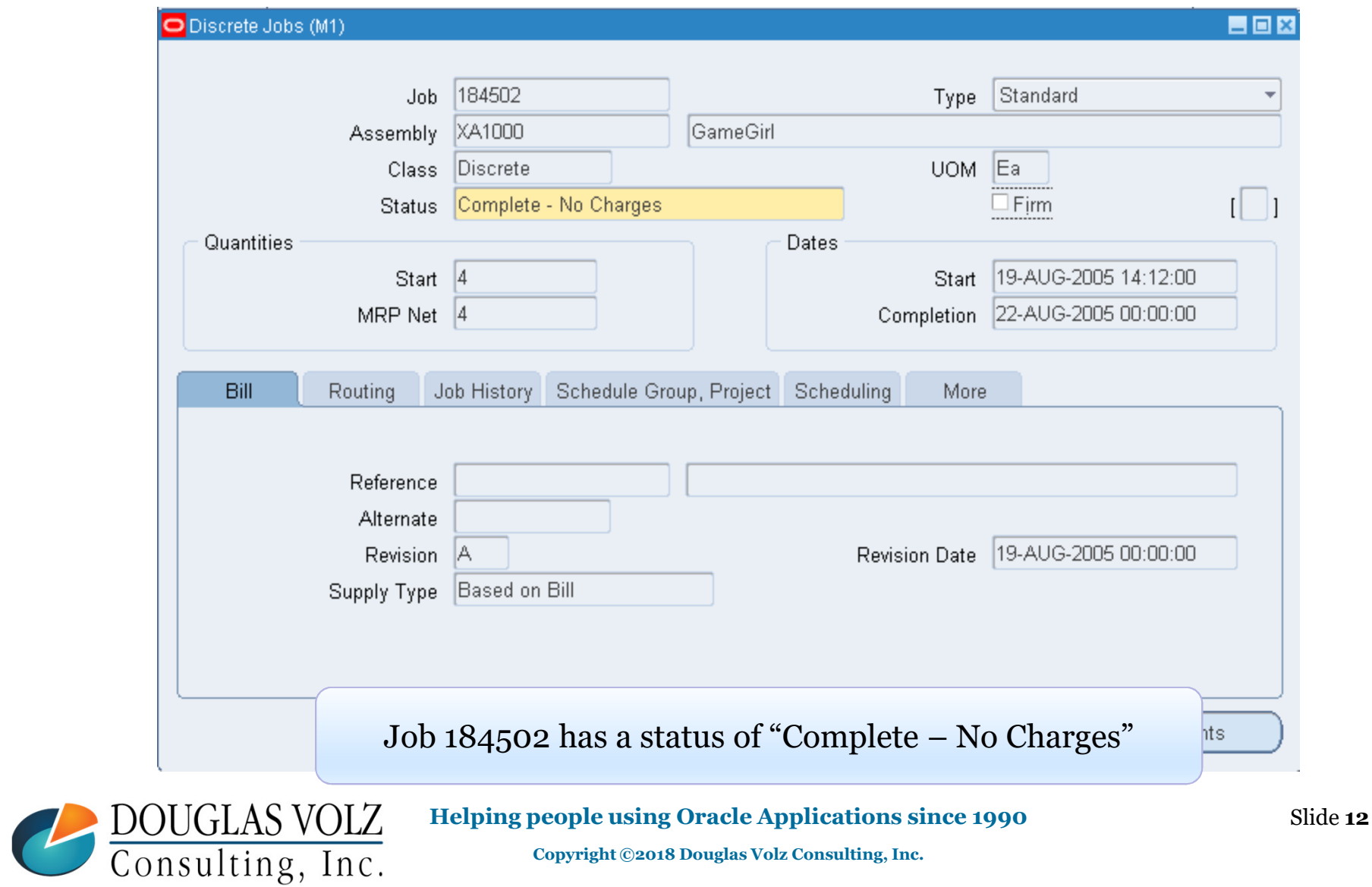

### Oracle Discrete Job Value Report

Menu path: Cost Management – SLA => Reports => Value => Discrete Job Value Report – Standard Costing

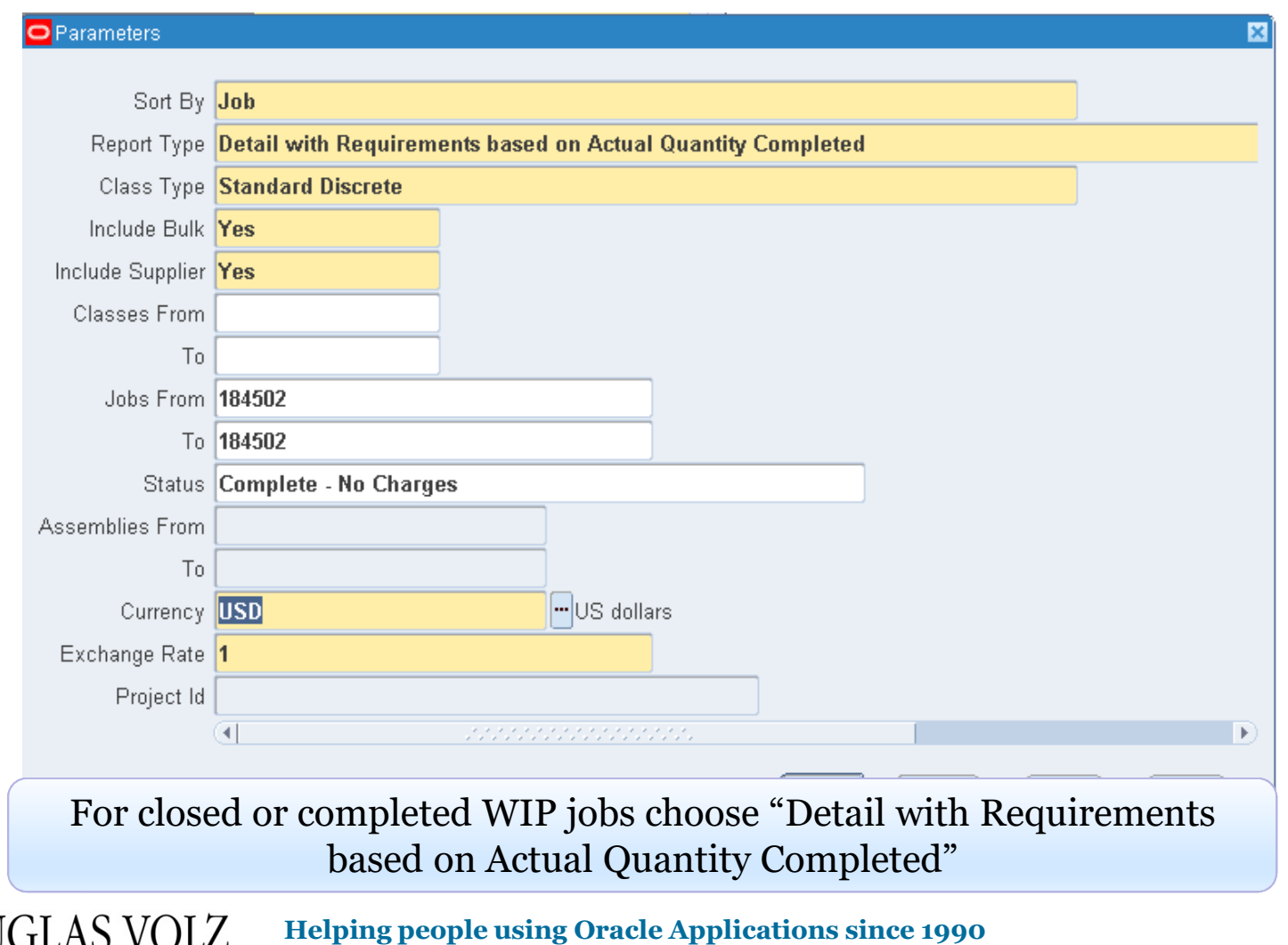

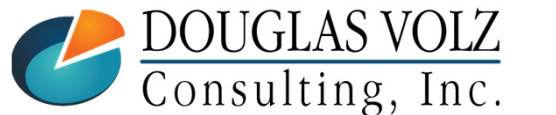

#### Oracle Discrete Job Value Report

#### Menu path: Cost Management – SLA => Reports => Value => Discrete Job Value Report – Standard Costing

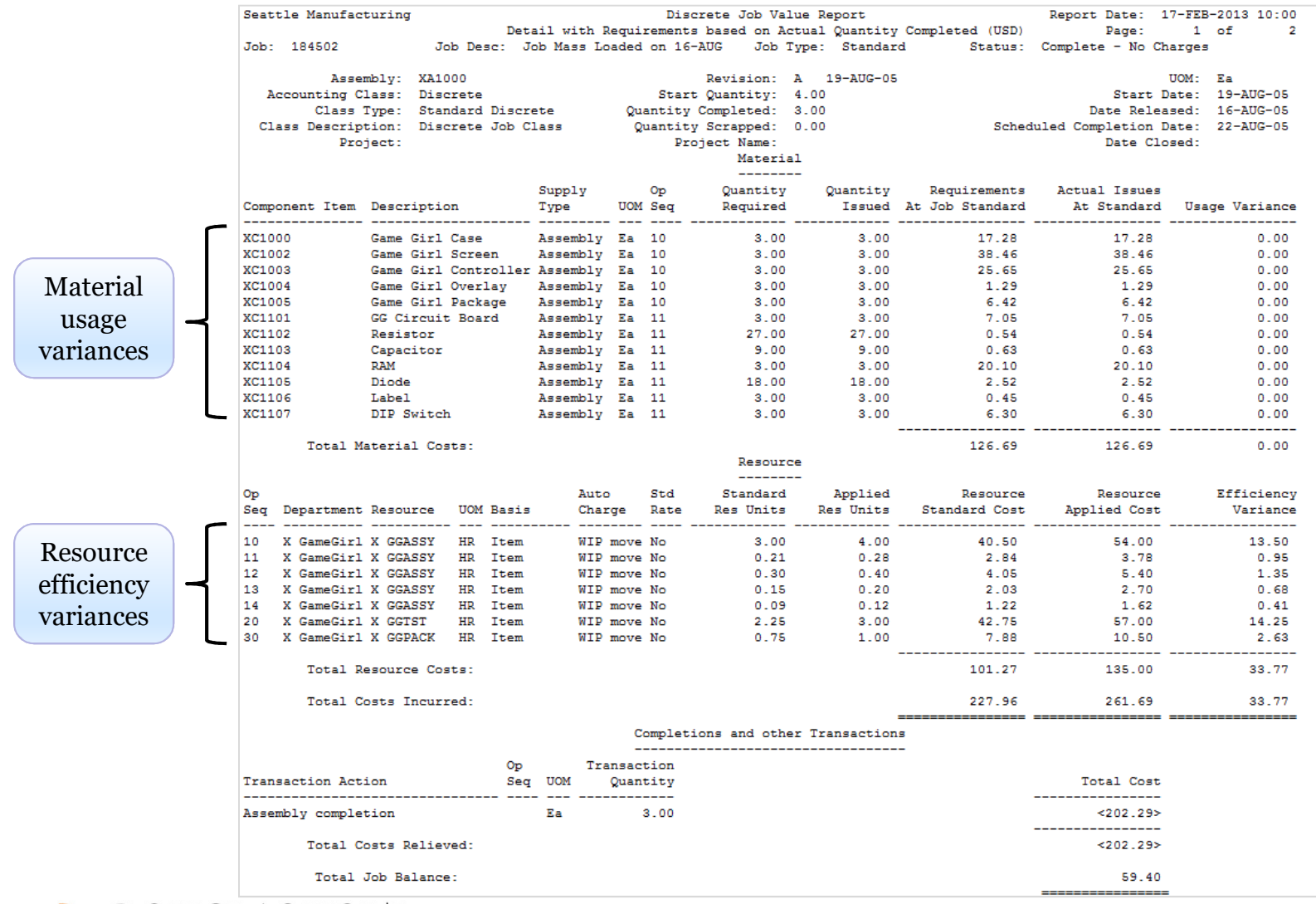

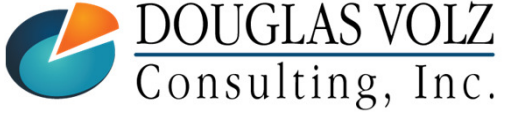

#### **Helping people using Oracle Applications since 1990**

Slide **14**

#### How Does This Report Work?

Menu path: Cost Management – SLA => Reports => Value => Discrete Job Value Report – Standard Costing

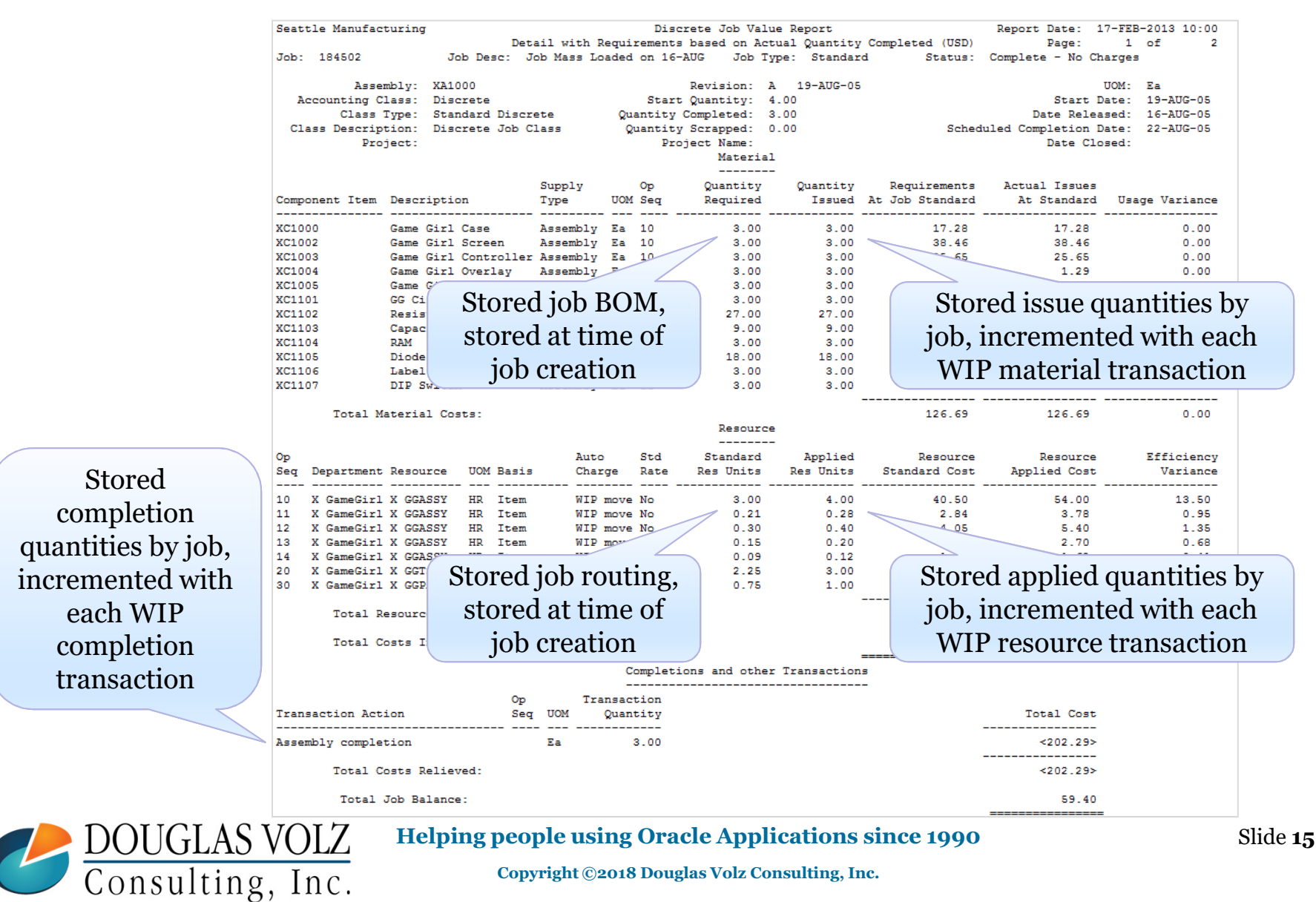

### Work In Process Variances

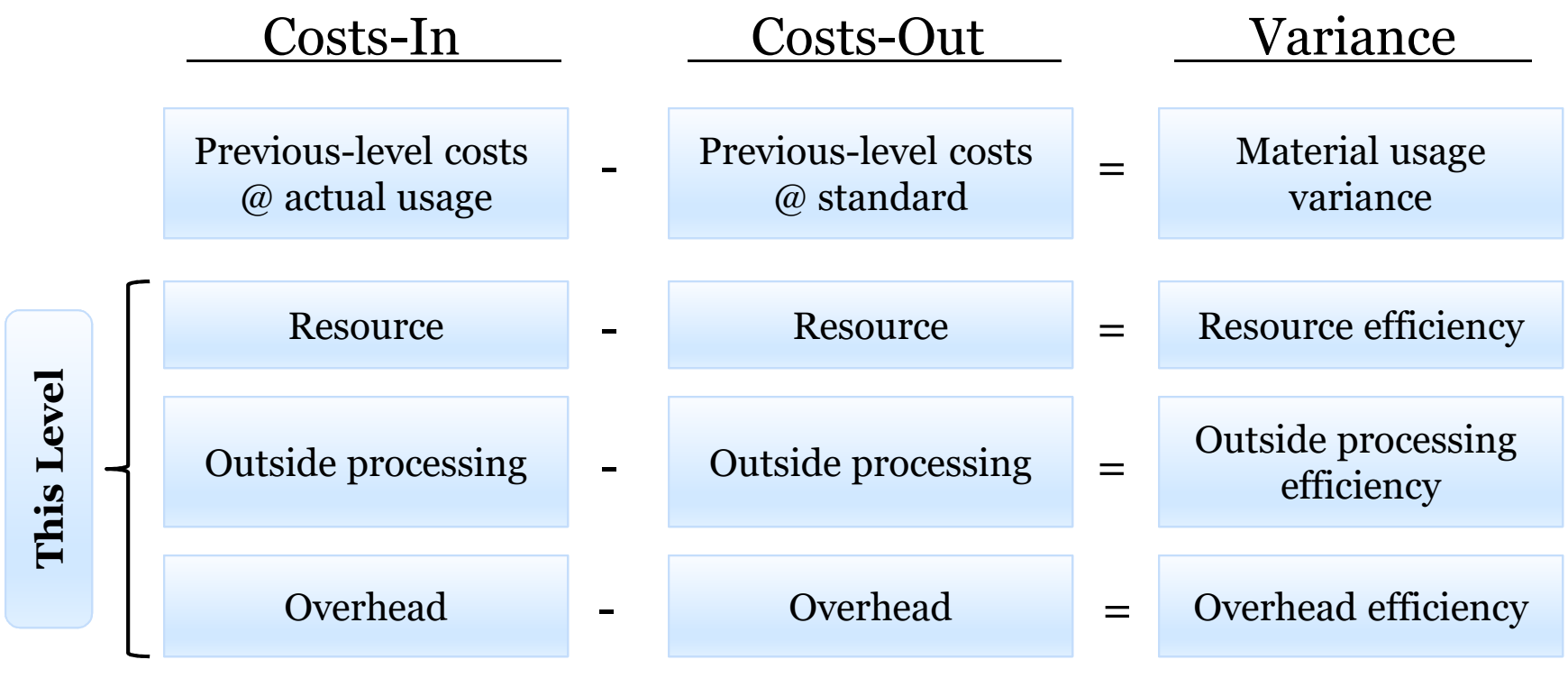

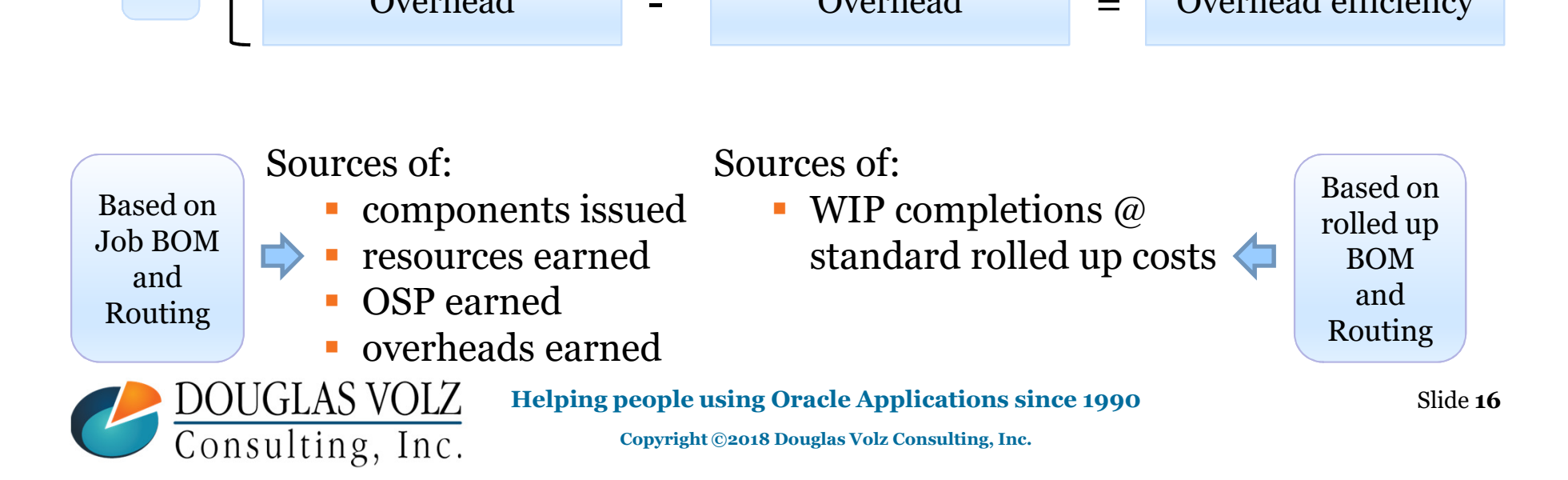

#### WIP Accounting Classes

Menu path: Cost Management ─SLA => Account Assignments => WIP Accounting Classes

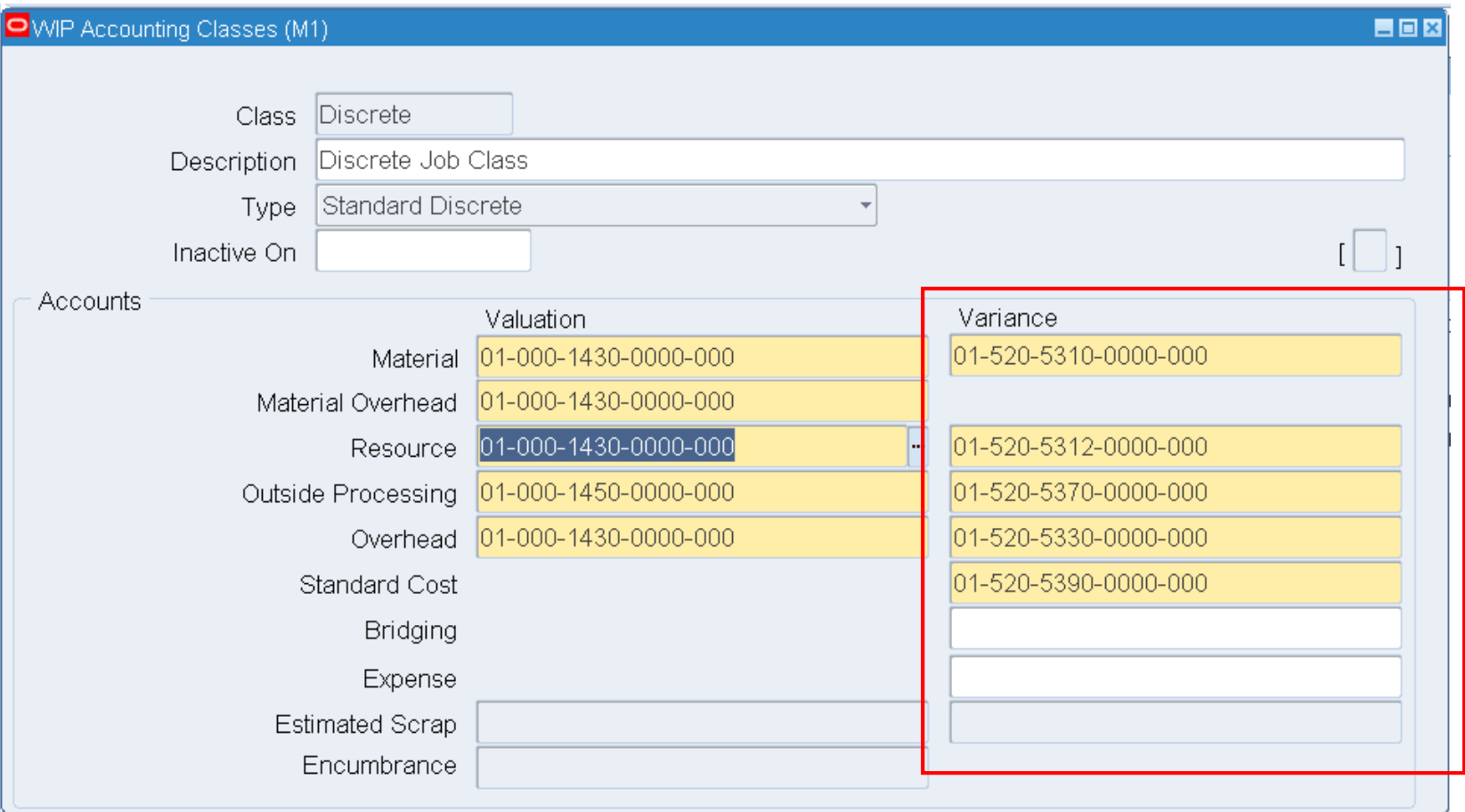

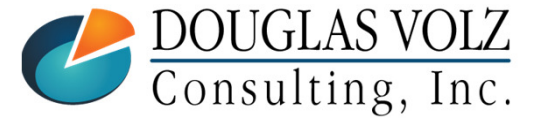

#### **Helping people using Oracle Applications since 1990**

Slide **<sup>17</sup>**

### Typical Requirements for Closing WIP Jobs

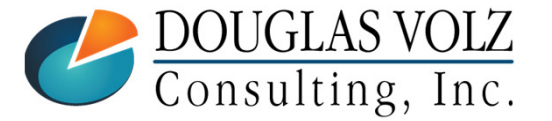

**Helping people using Oracle Applications since 1990**

Slide **18**

### When to Close a WIP Job?

## WIP Job Status set to **Complete-No Charges**

- $\mathcal{L}_{\mathcal{A}}$  If completed quantity equals scheduled quantity, the status automatically changes to **Complete**
- $\overline{\phantom{a}}$ After research, change job status from **Complete** to **Complete-No Charges**
- П Close WIP jobs with the status **Complete No Charges**
- $\Box$  OSP requirements, if any, have been earned
- **□ WIP Job within variance tolerances**
- WIP Jobs With No Stuck Transactions
	- П See next page for details

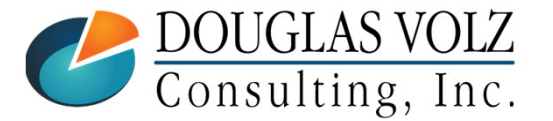

**Helping people using Oracle Applications since 1990Copyright ©2018 Douglas Volz Consulting, Inc.**

### WIP Jobs With No Stuck Transactions

- No uncosted material transactions
- $\mathbf{r}$ No uncosted WSM transactions
- п No pending material transactions
- л No pending OSP Receiving transactions
- No pending WIP resource transactions
- No pending WSM Interface Transactions
- × No pending shop floor moves
- No unprocessed or uncosted resources
- п No unprocessed material transactions
- No pending OSP purchase requisitions

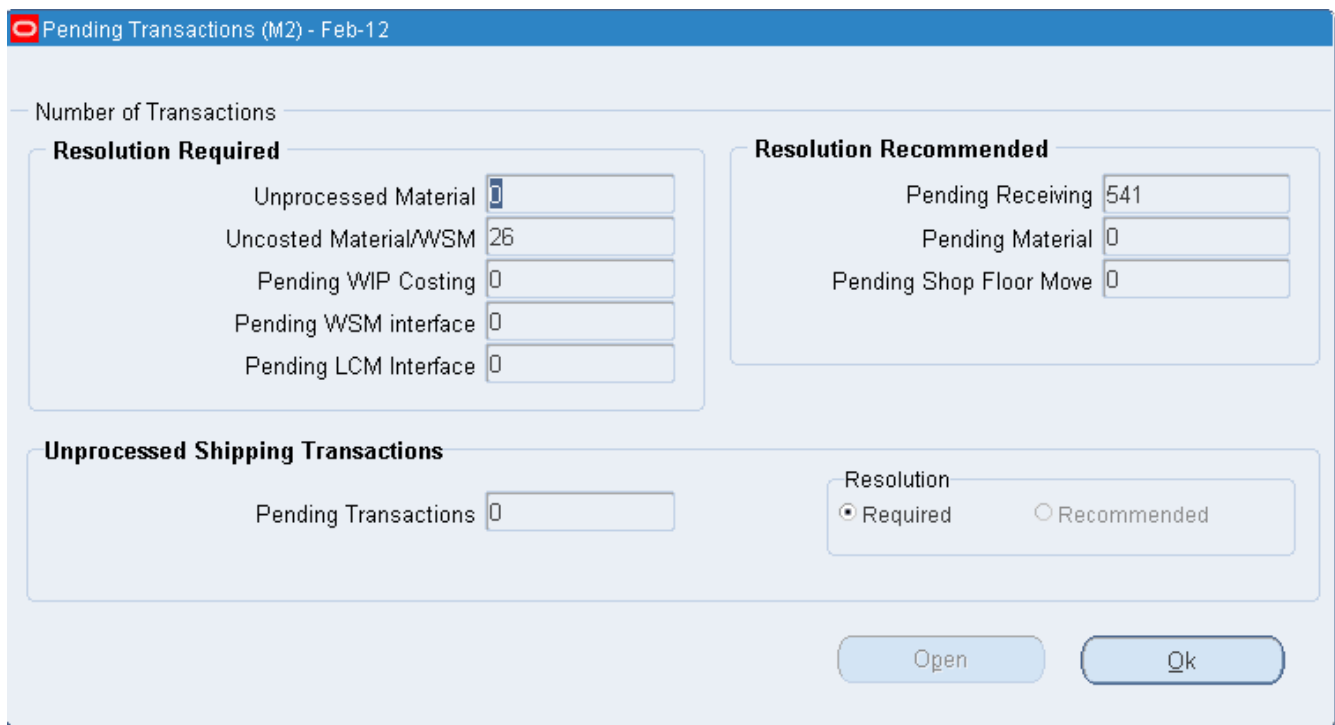

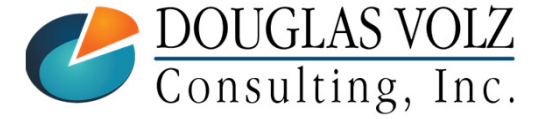

#### **Helping people using Oracle Applications since 1990**

### This is What a Closed Job Should Look Like:

Menu path: Cost Management – SLA => Reports => Value => Discrete Job Value Report – Standard Costing

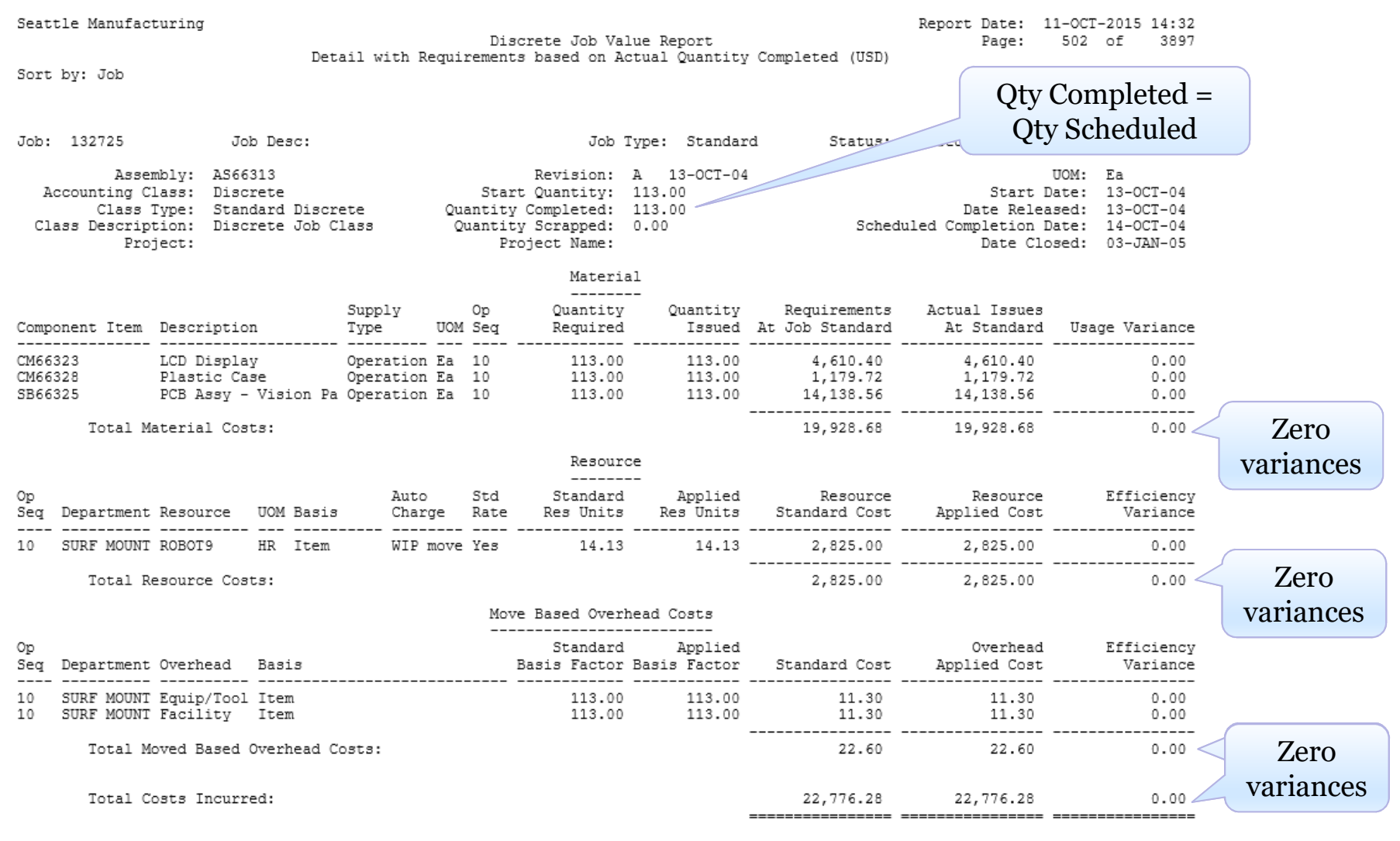

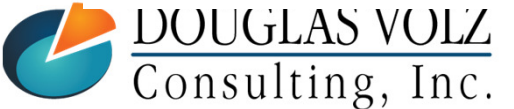

#### **Helping people using Oracle Applications since 1990**

Slide **21**

### Closing WIP Jobs

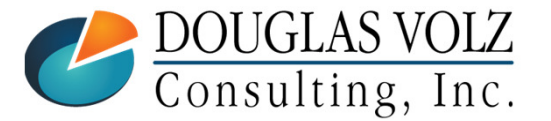

**Helping people using Oracle Applications since 1990**

Slide **22**

#### Two Ways to Close WIP Jobs

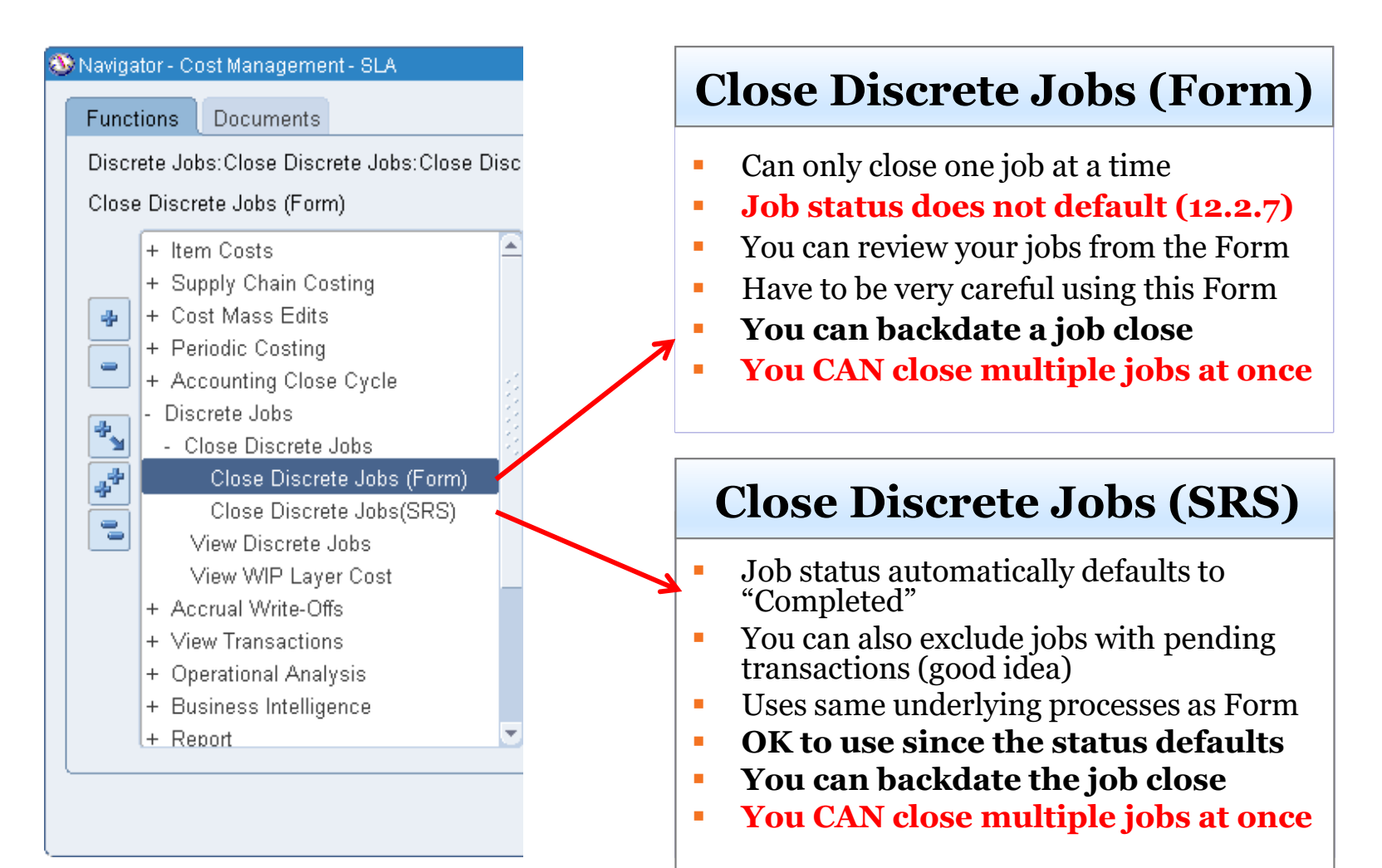

**Helping people using Oracle Applications since 1990**

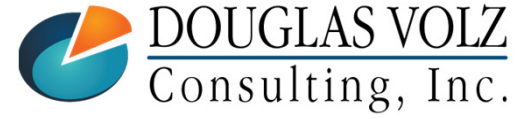

#### WIP Close Discrete Jobs (Form)

Menu path: Cost Management – SLA => Discrete Jobs => Close Discrete Jobs => Close Discrete Jobs (Form)

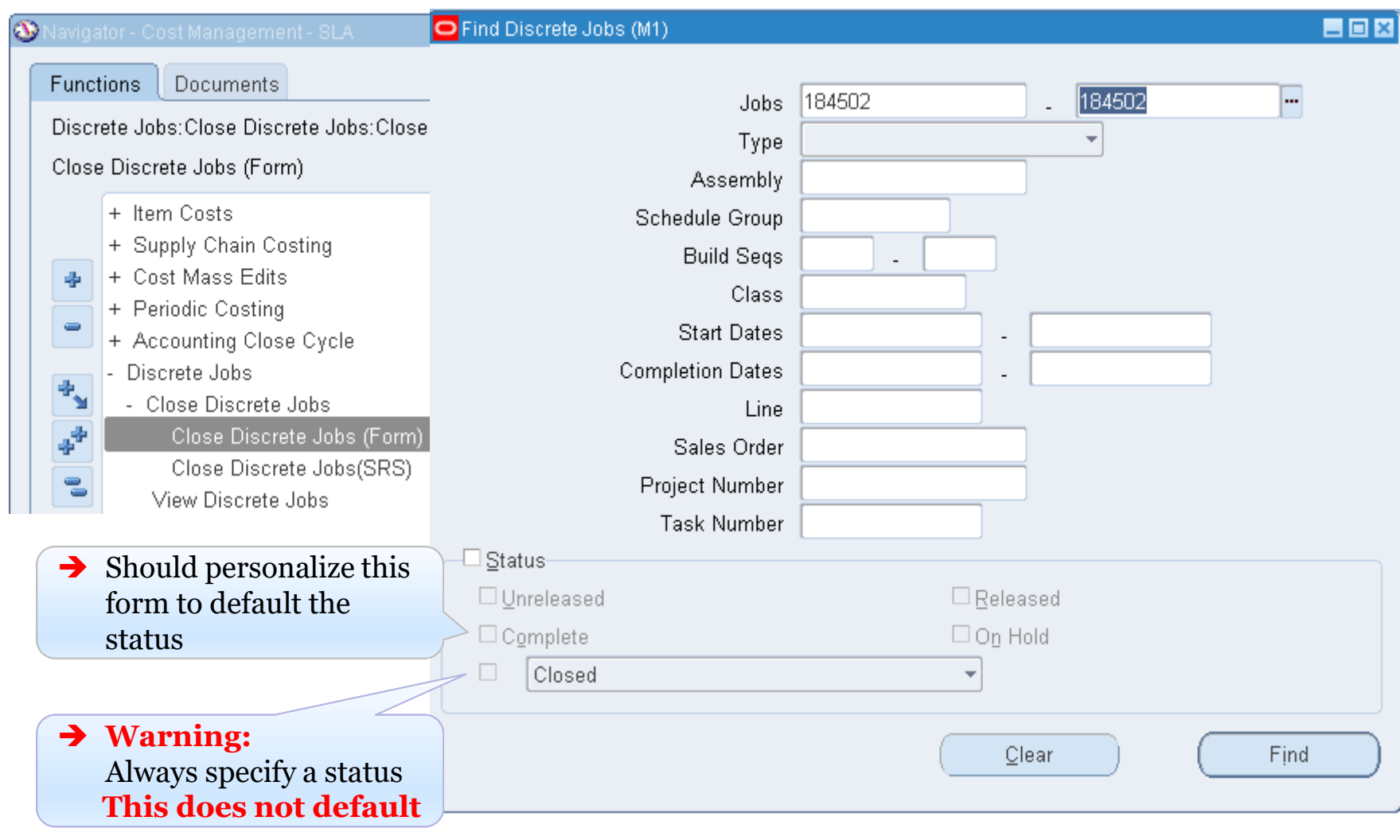

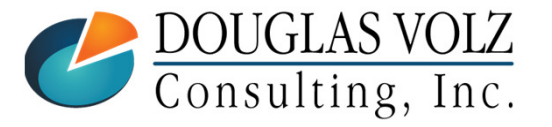

#### **Helping people using Oracle Applications since 1990**

Slide **24**

#### WIP Close Discrete Jobs (Form)

Menu path: Cost Management – SLA => Discrete Jobs => Close Discrete Jobs => Close Discrete Jobs (Form)

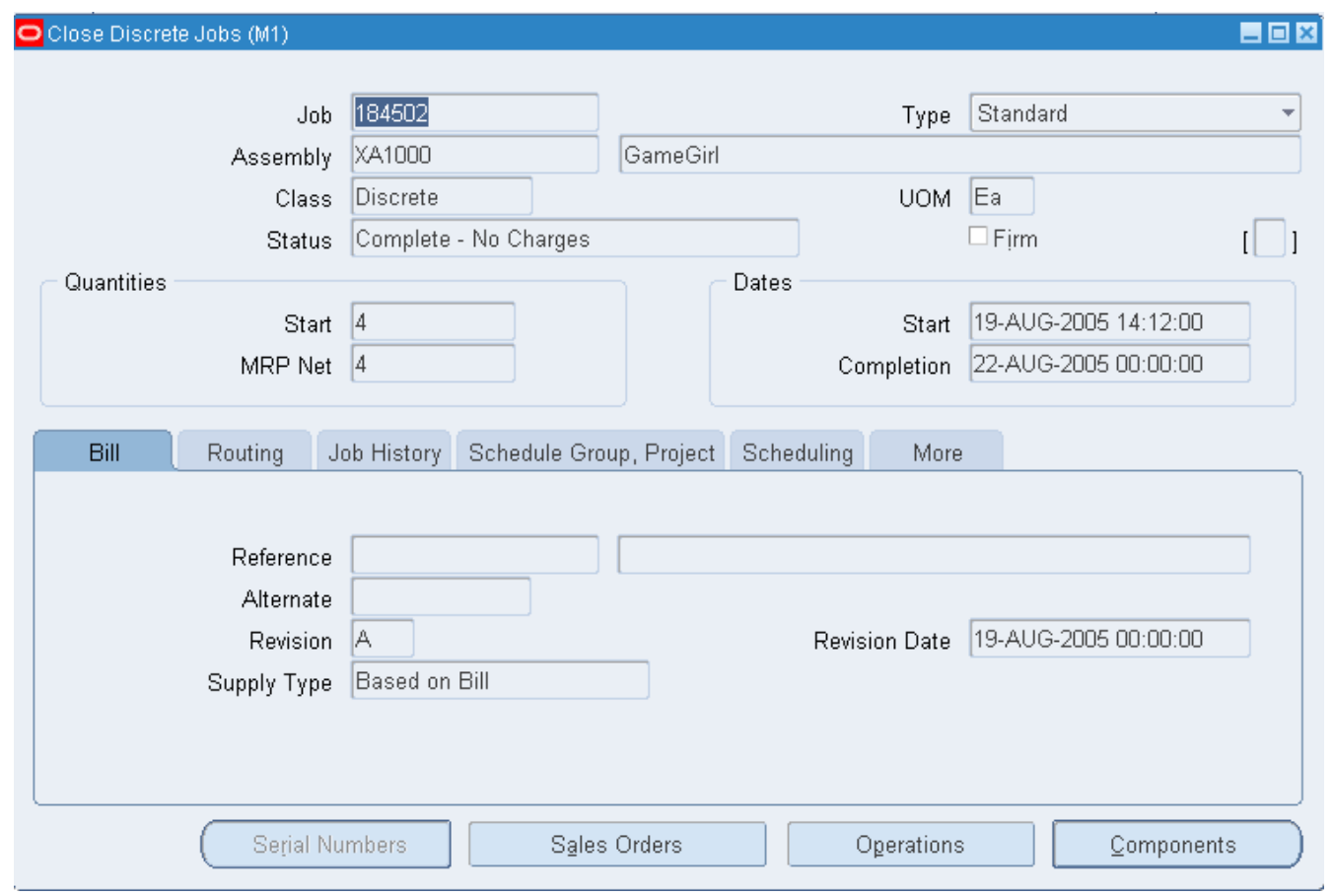

You can directly use this Form to do one last review prior to closing the job

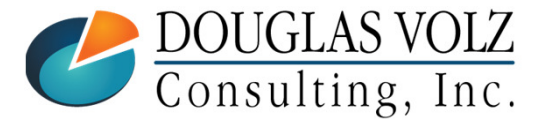

**Helping people using Oracle Applications since 1990**

#### WIP Close Discrete Jobs (Form)

Menu path: Cost Management – SLA => Discrete Jobs => Close Discrete Jobs => Close Discrete Jobs (Form)

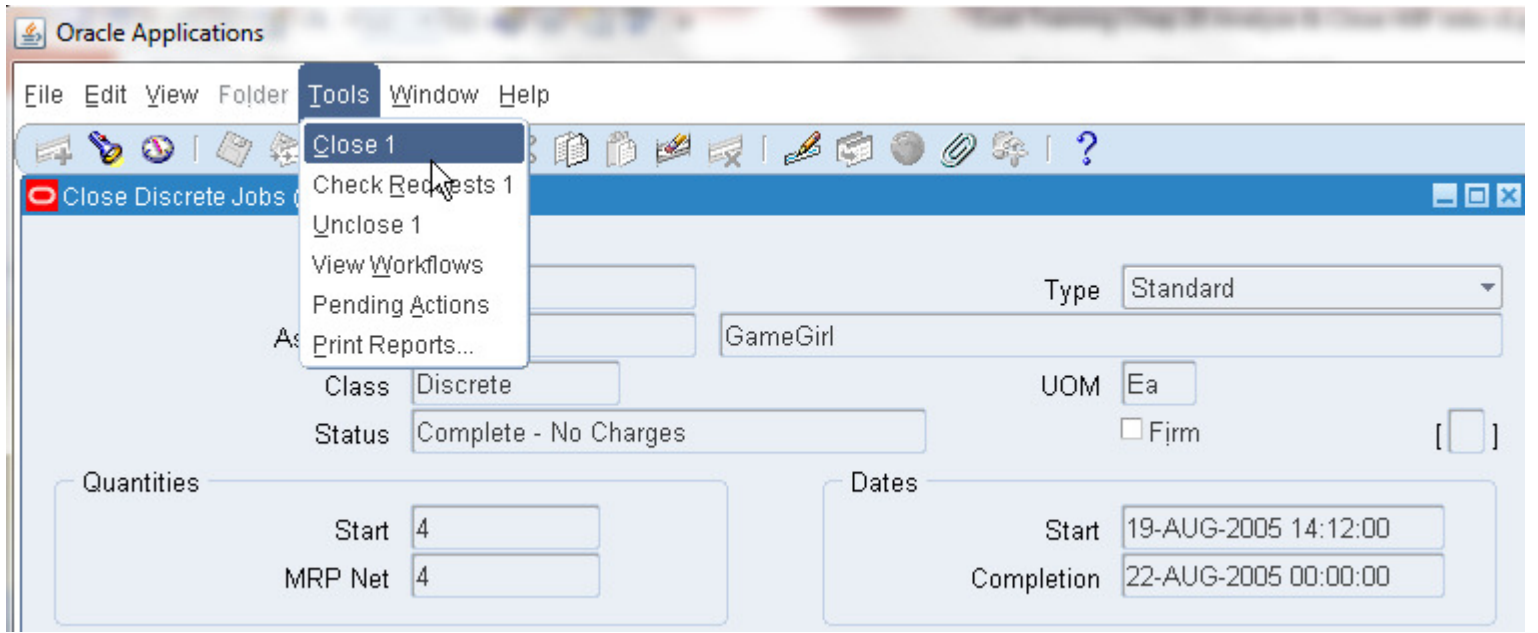

Use the Tools menu to close the job and to check the status of your requests. Use "Close 1" to close the job.

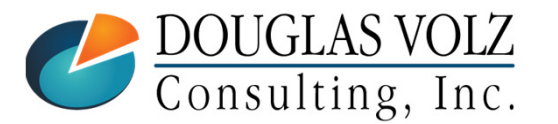

**Helping people using Oracle Applications since 1990**

#### WIP Close Discrete Jobs (SRS)

Menu path: Cost Management – SLA => Discrete Jobs => Close Discrete Jobs => Close Discrete Jobs (SRS)

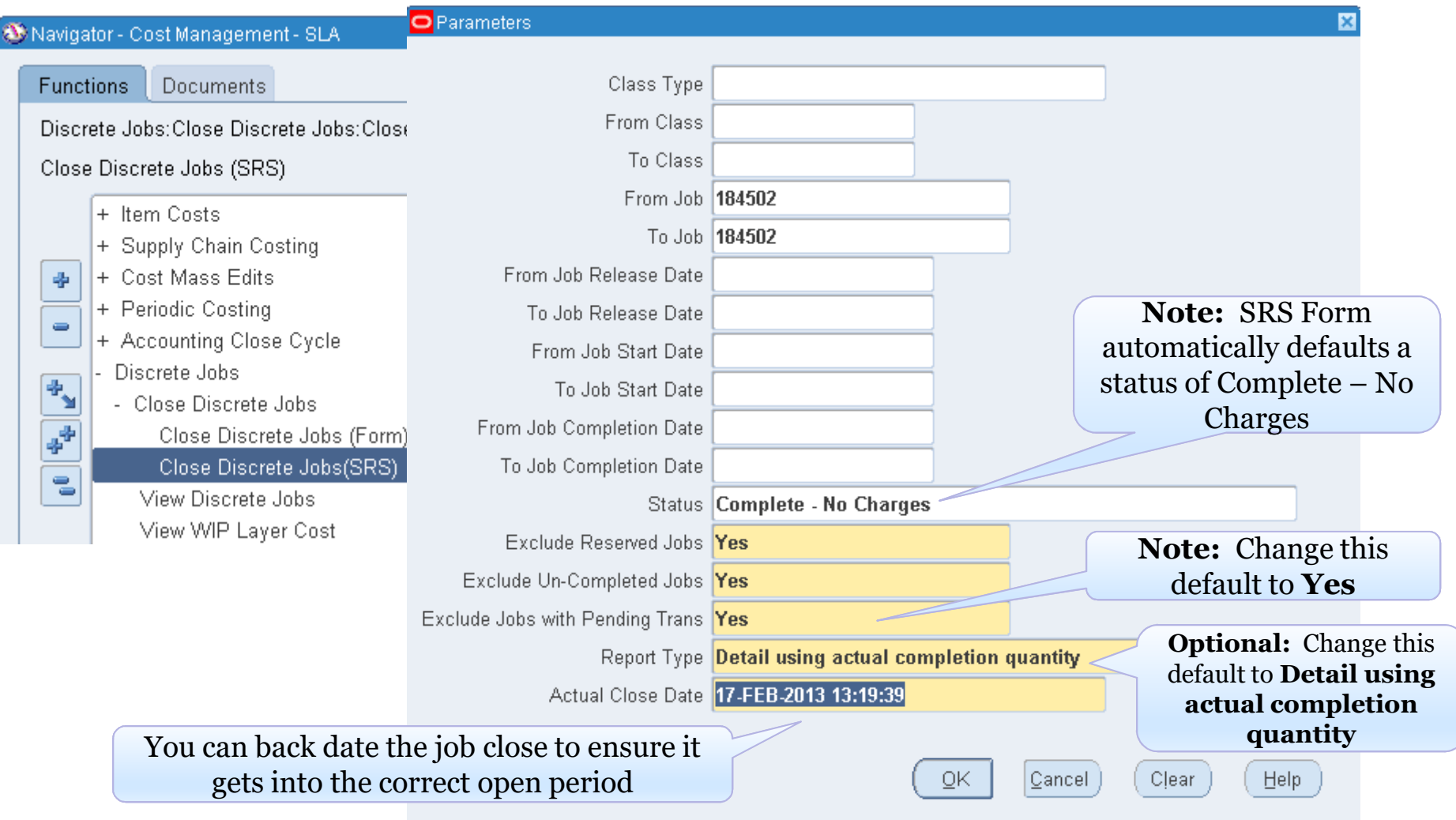

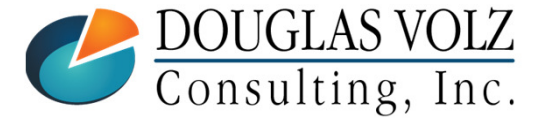

**Helping people using Oracle Applications since 1990**

Slide **27**

#### WIP Close Discrete Jobs Submission

Menu path: Cost Management – SLA => Requests => View Requests

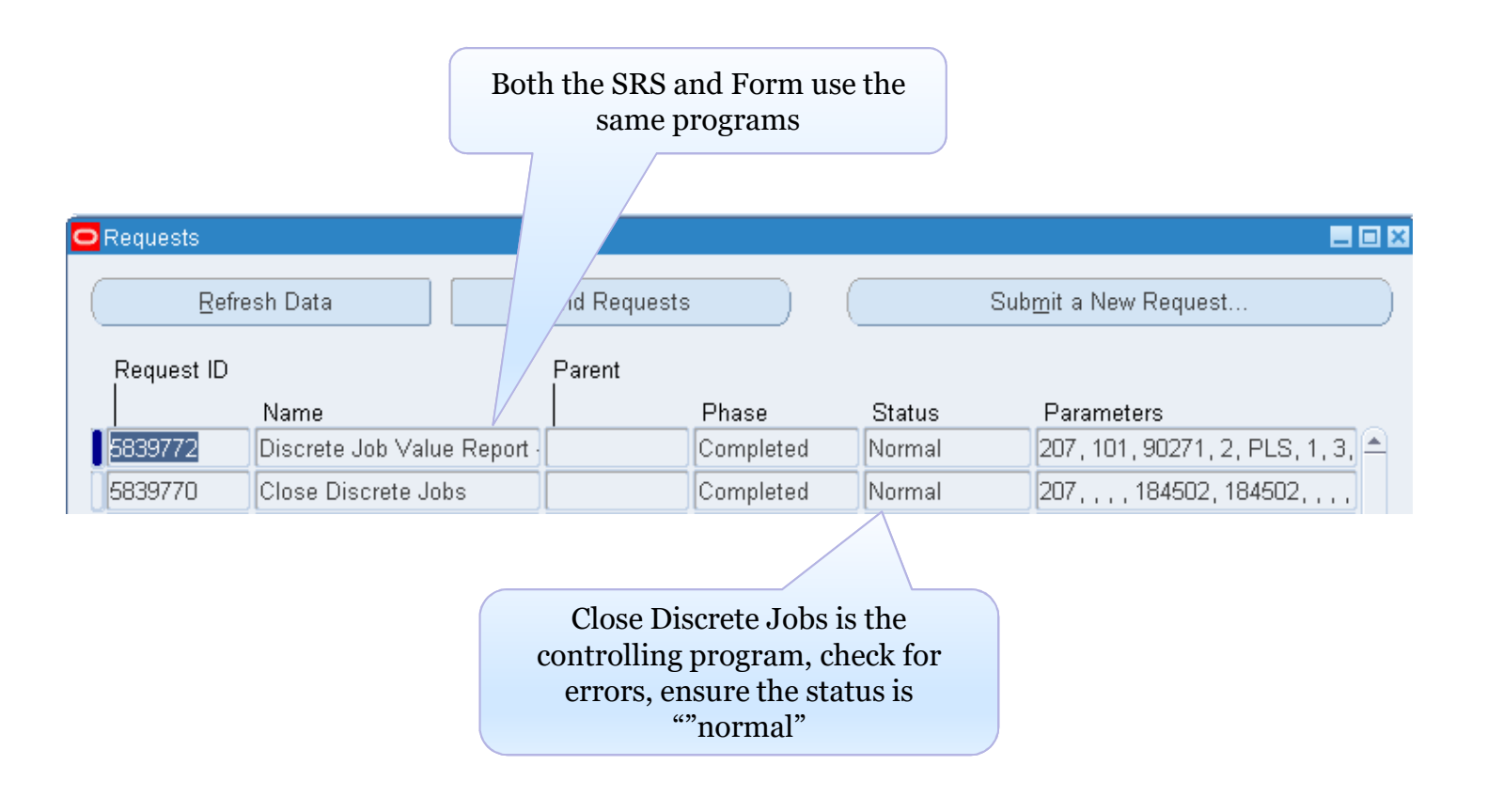

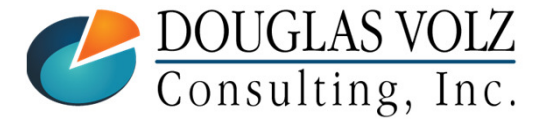

**Helping people using Oracle Applications since 1990**

### Automated Solution to Closing Jobs Safely

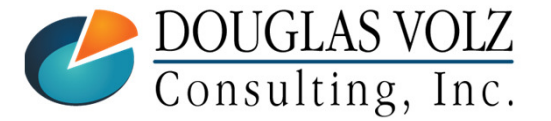

**Helping people using Oracle Applications since 1990**

Slide **29**

## But if You Have Hundreds or Thousands of Jobs to Close?Too Many WIP Jobs, No Time to Research Variances

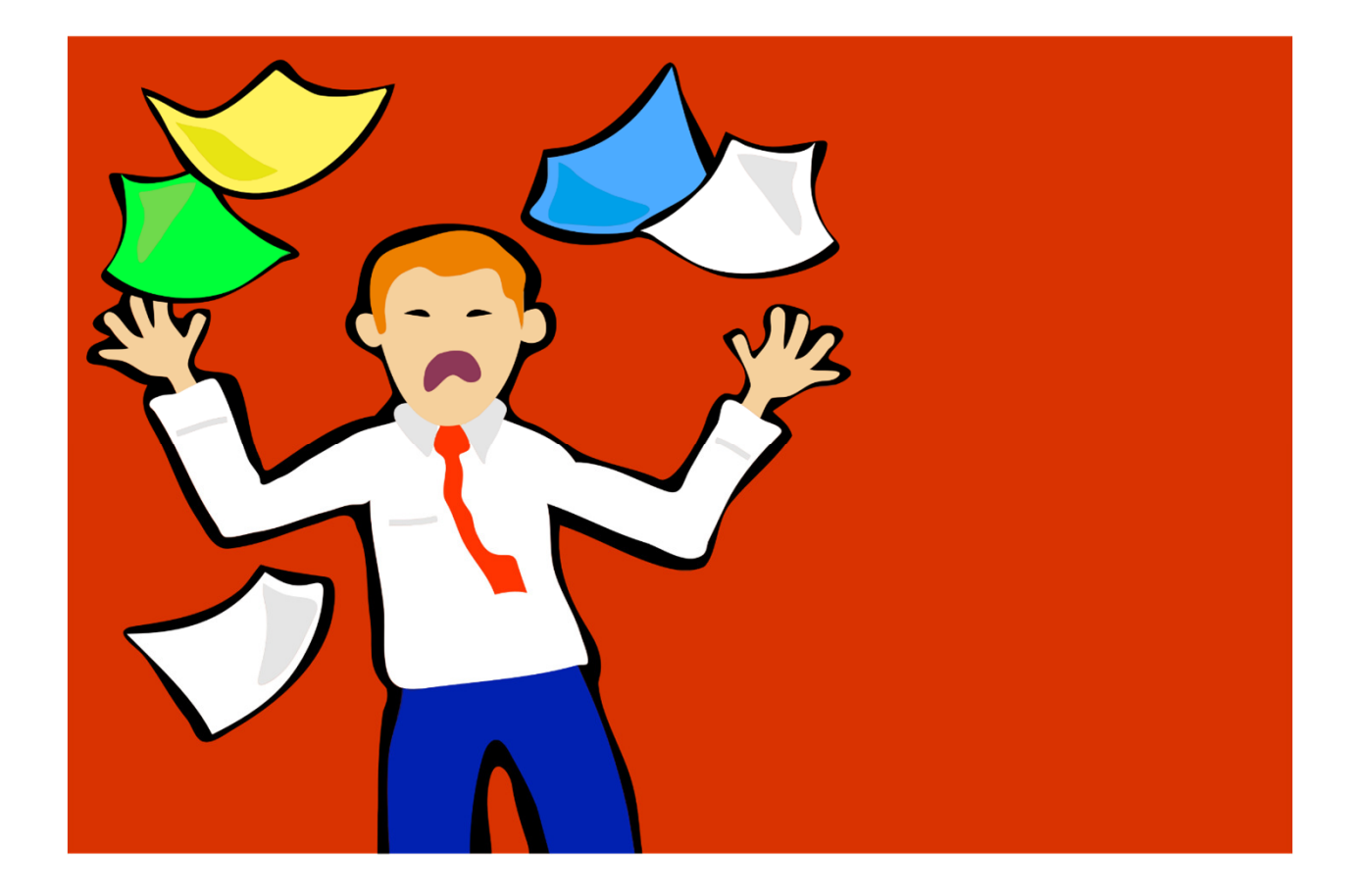

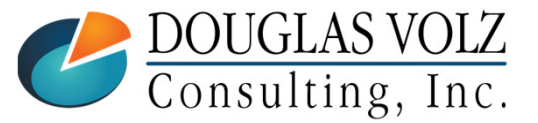

**Helping people using Oracle Applications since 1990Copyright ©2018 Douglas Volz Consulting, Inc.**

# But if You Have Hundreds or Thousands of Jobs to Close?

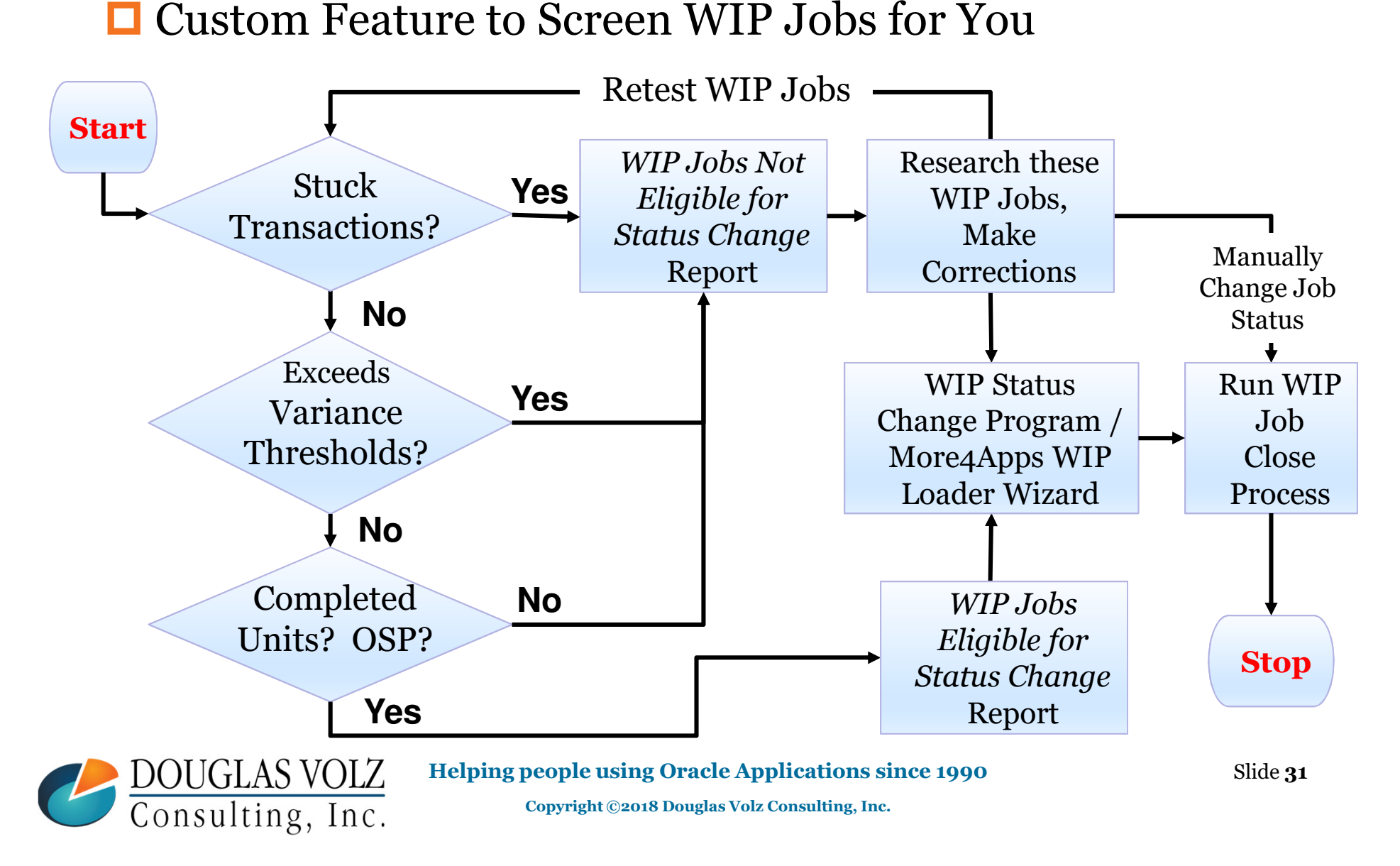

### WIP Job Change Status Solution Components

## **SQL Report for:**

- ш WIP Jobs Eligible for Status Change Report
- ▉ WIP Jobs Not Eligible for Status Change Report (send email to <u>doug@volzconsulting.com</u> for these SQL reports)

## ■ WIP Jobs Status Change Program:

- $\overline{\phantom{a}}$ Uses a View to select eligible WIP jobs
- П PL/SQL Program to Change the Job Status
- П Register the PL/SQL Program and Parameters
- П Put on Custom Cost Management – SLA Responsibility
- Or, Use a Third-Party Product:
	- $\blacksquare$ Get the list of WIP Jobs Eligible for Status Change from above reports
	- П Use More4Apps WIP Load Wizard or API Wizard to change the job status

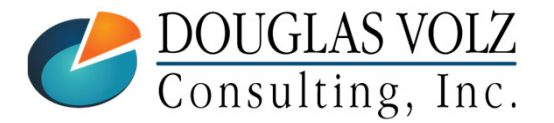

**Helping people using Oracle Applications since 1990**

### WIP Jobs Eligible for Status Change Report

## ■ SQL Report for Jobs With:

- $\blacksquare$ No stuck transactions
- $\mathbb{R}^2$ Variances within tolerances
- $\overline{\phantom{a}}$ Has completions
- $\overline{\phantom{a}}$ Has earned OSP

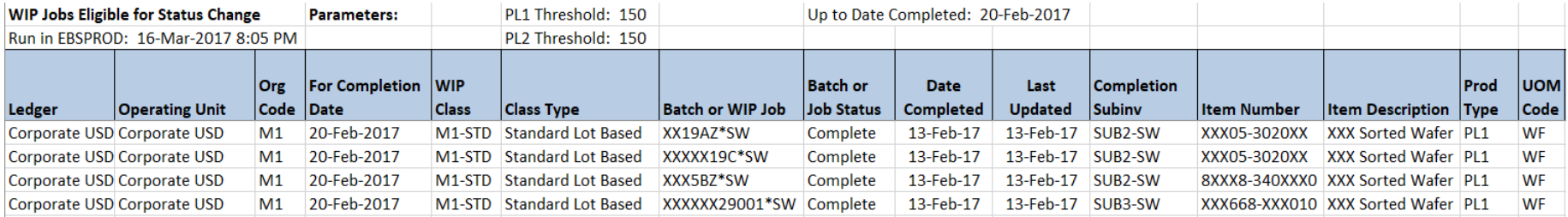

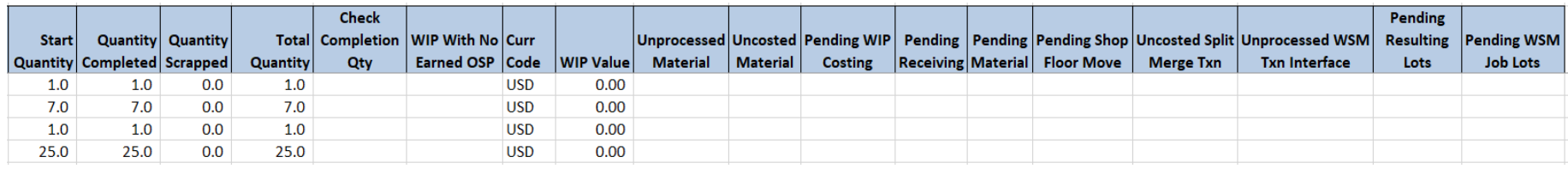

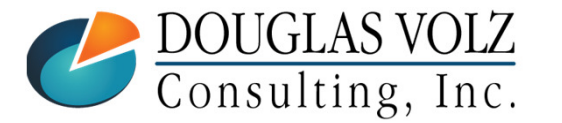

#### **Helping people using Oracle Applications since 1990**

### WIP Jobs Not Eligible for Status Change Report

## SQL Report for Jobs With:

- $\blacksquare$ Stuck transactions
- $\overline{\phantom{a}}$ Variances not within tolerances
- $\overline{\phantom{a}}$ No completions
- $\overline{\phantom{a}}$ Has not earned OSP

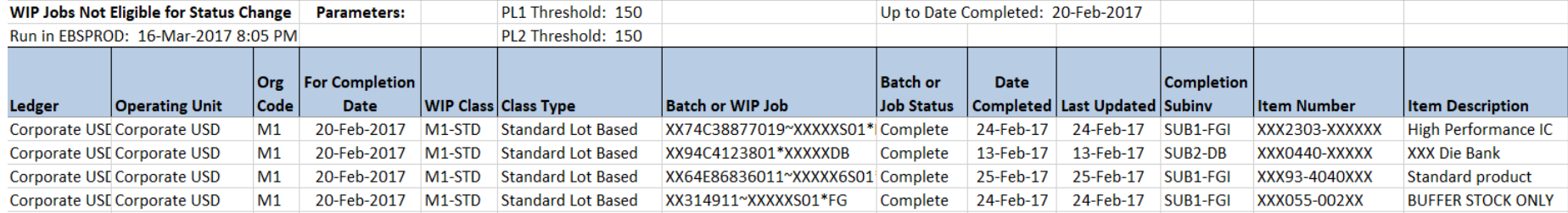

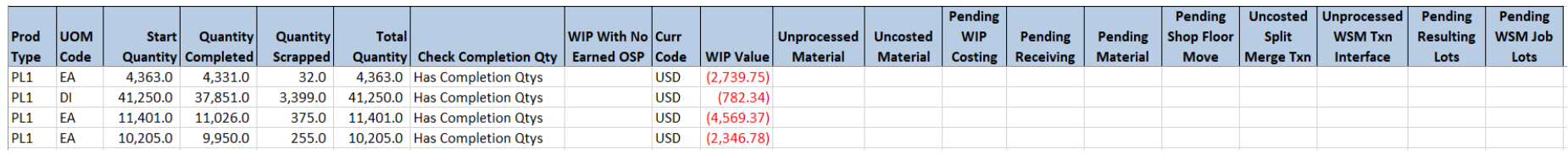

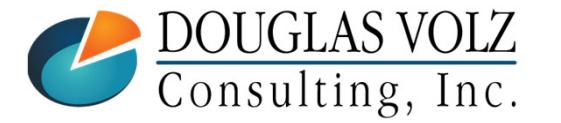

#### **Helping people using Oracle Applications since 1990**

### Several Methods to Change the WIP Job Status

## Directly Change the Job Status Definition

- ш Create program to directly edit the underlying table (WIP\_DISCRETE\_JOBS )
- ▉ Not recommended by Oracle – Use WIP Job Interface instead
- П Yet can be done safely, your decision (always TEST, TEST, TEST!)
- □ Create Your Own Program to Load the WIP Job Interface
	- П Requires additional programming plus additional step to run the interface

 $\Box$  Or, Use a 3<sup>rd</sup> Party Product, the More4Apps WIP Load Wizard

- П Uses Oracle WIP interfaces and APIs to make changes
- $\mathcal{L}_{\mathcal{A}}$ Can both load new WIP jobs and also update existing WIP jobs
- $\mathcal{L}_{\mathcal{A}}$ No additional programming necessary
- ш An alternative product/vendor is API Wizard

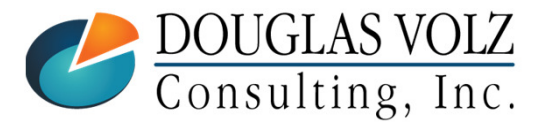

**Helping people using Oracle Applications since 1990**

### Example – More4Apps WIP Load Wizard

#### For more information go to: https://more4apps.com/product/wip-loader/

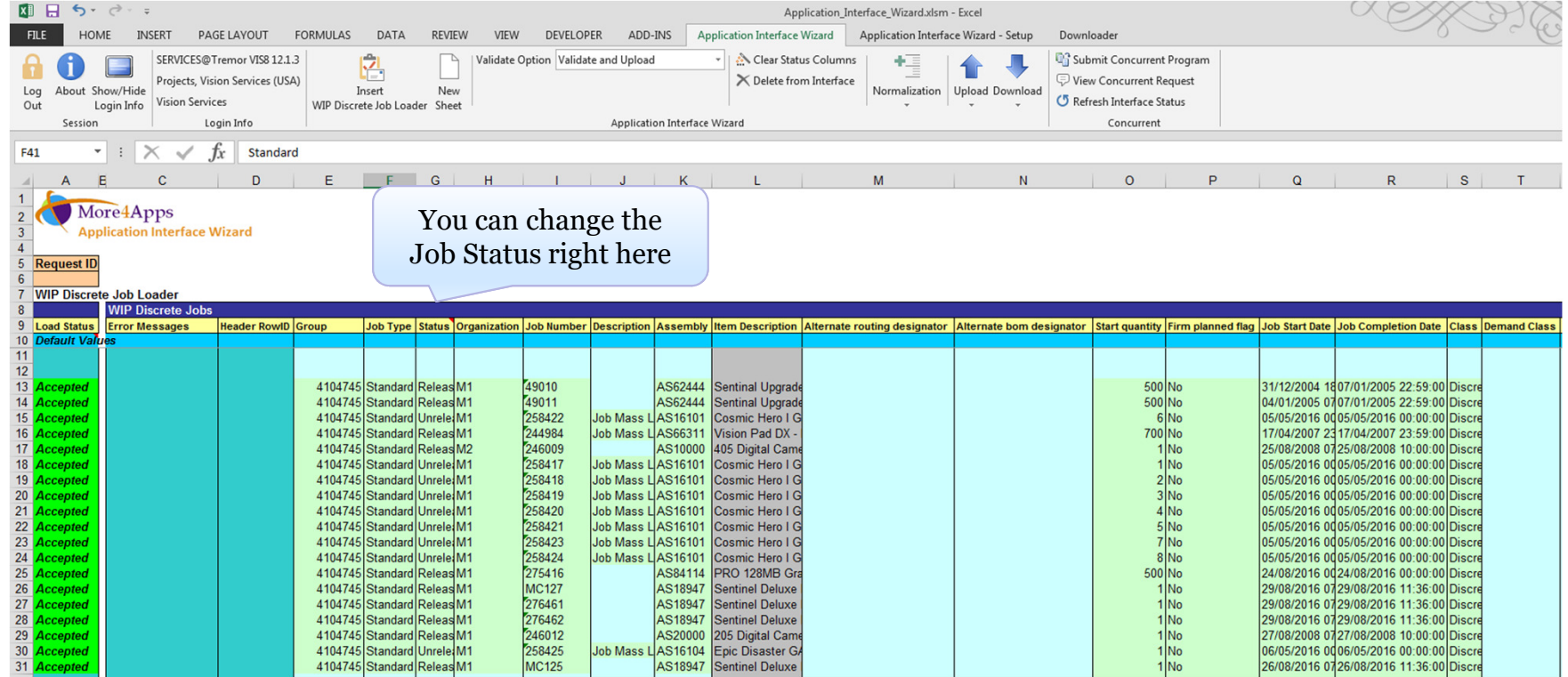

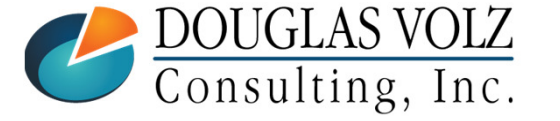

#### **Helping people using Oracle Applications since 1990**

### WIP Job Status Change Program

 $\Box$  Put on a Custom Cost Management – SLA Responsibility

- Always use a custom responsibility
- $\blacksquare$  Better to isolate the custom programs and reports

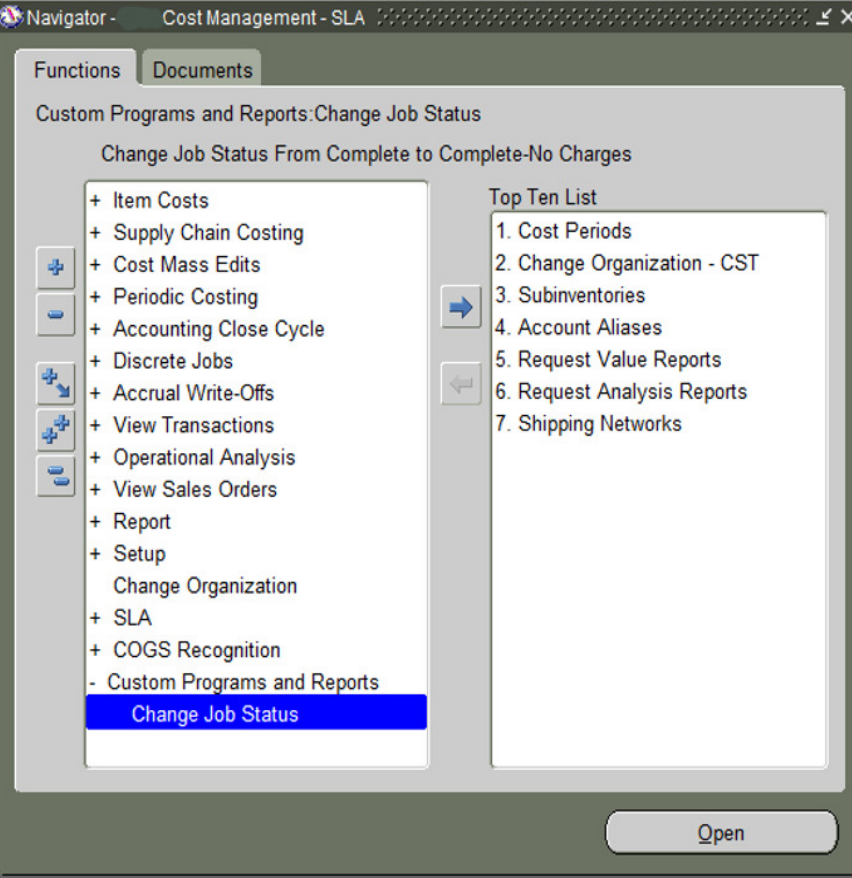

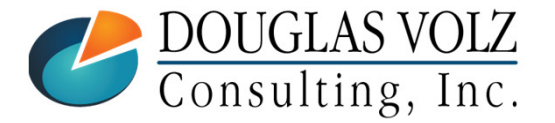

**Helping people using Oracle Applications since 1990**

### WIP Job Status Program Parameters

■ Variance Thresholds and Latest WIP Completion Date

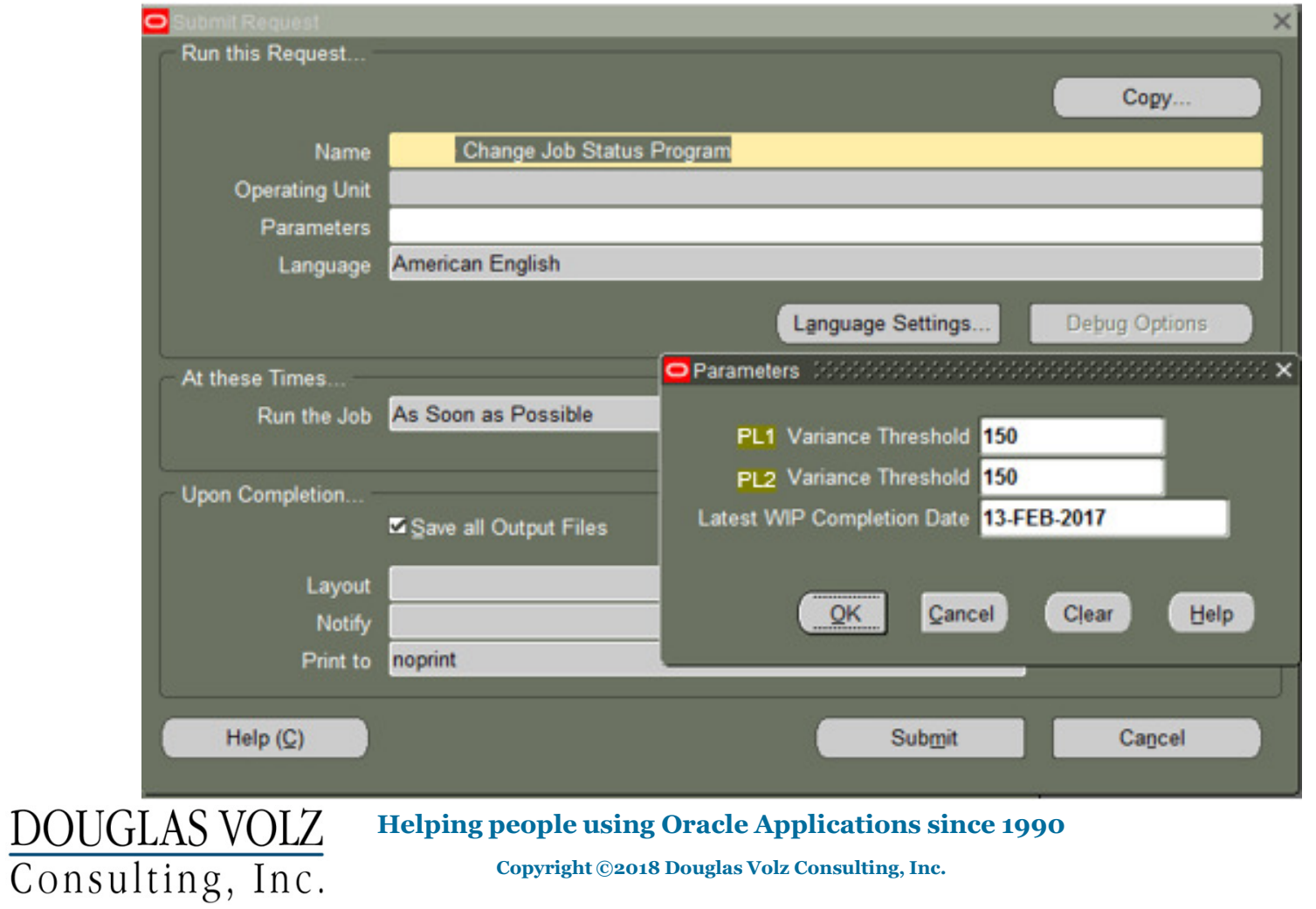

Slide **38**

### Where to Get More Information / Acknowledgements

- $\Box$  Thanks to Lattice Semi-Conductor for the Initial Idea
- $\blacksquare$  Thanks to Bob Proffit (For his help with coding the PL/SQL Status Change Program)
- More4Apps: https://more4apps.com/product/wip-loader/
- API Wizard: https://www.api-wizard.com/
- Oracle WIP Interface: WIP\_JOB\_SCHEDULE\_INTERFACE

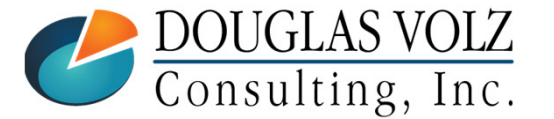

**Helping people using Oracle Applications since 1990**

#### Summary

- $\Box$  These reports solves how to separate the "wheat from the chaff"
- $\Box$  Still need to research the remaining problem WIP jobs
- These SQL reports (WIP Jobs Eligible, WIP Jobs Not Eligible) will help you analyze your WIP jobs (to get these two SQL reports, send email to doug@volzconsulting.com)
- $\Box$  And you decide how you want to change the WIP job status:
	- $\blacksquare$ Create program to directly edit the underlying table (WIP\_DISCRETE\_JOBS )
	- Create Your Own Program to Load the WIP Job Interface
	- Use the More4Apps WIP Load Wizard or API Wizard

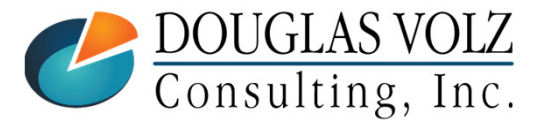

### Appendix – How to Analyze WIP Jobs

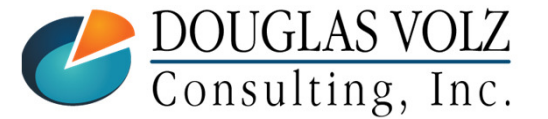

**Helping people using Oracle Applications since 1990**

Slide **41**

### WIP Job Statuses and Process Steps

b. WIP discrete jobs goes through the following steps or statuses:

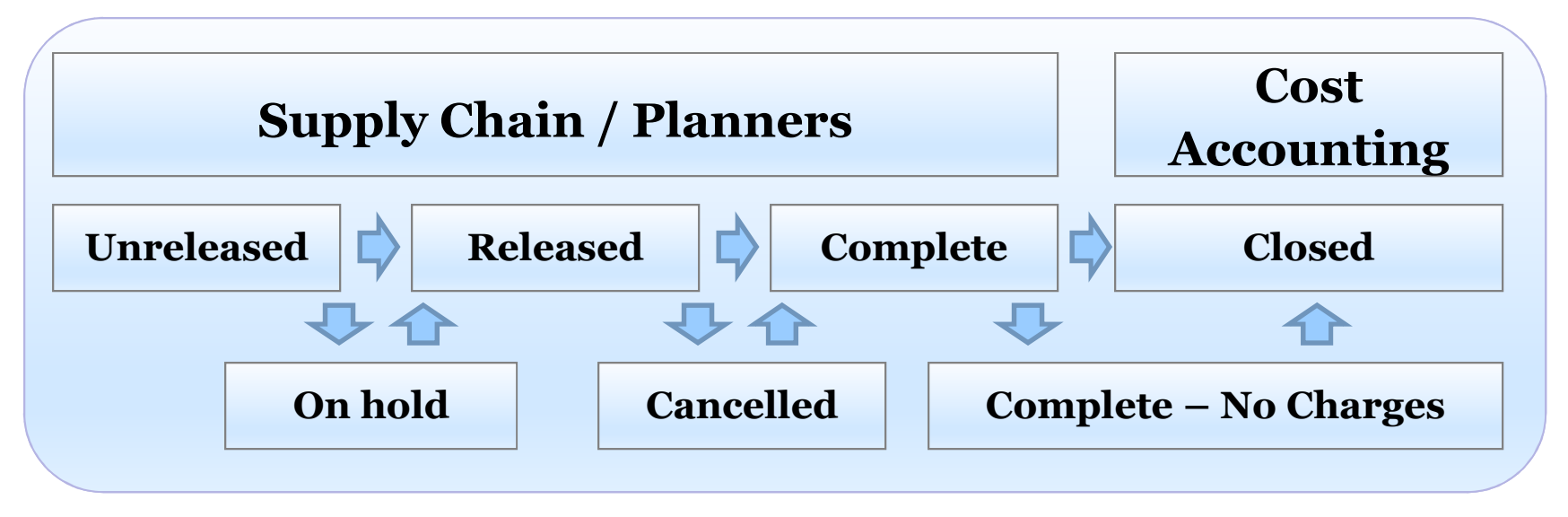

- Supply Chain creates the WIP Jobs, manages them and brings them to a completed status (or Complete – No Charges)
- b. Once the WIP job is completed Cost Accounting takes over
- П Cost Accounting may also inquire about cancelled or on hold jobs

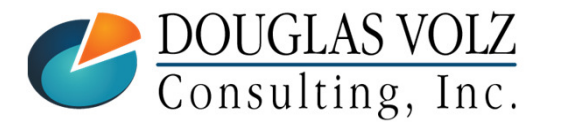

**Helping people using Oracle Applications since 1990**

### WIP Job Pre-Close Analysis

## Before You Close WIP Jobs You Must Ensure:

- b. Have all the material components been issued?
- Are all resources and OSP earned or delivered to the job?
- b. Have all of the final units been completed?

#### Why?

- П For accurate WIP variances (and accurate stock onhand balances)
- П Once the inventory accounting period is closed you cannot re-open a closed WIP Job

**Warning:** You can only re-open a WIP job in the same month as it was closed

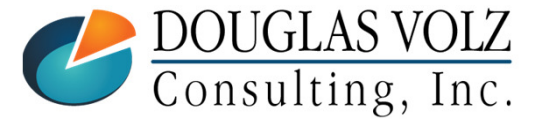

**Helping people using Oracle Applications since 1990**

### WIP Job Pre-Close Analysis Suggested Steps

 $\Box$  If you have only a small number of jobs:

ш Just run the Oracle Discrete Job Value Report

 $\Box$  If you have a larger number of jobs to review, to save time:

- $\mathcal{L}_{\mathcal{A}}$ Custom WIP Account Summary Report
- П Custom WIP Component Value Report to find usage variances
- $\mathcal{L}_{\mathcal{A}}$ Custom WIP Resource Efficiency Report to find efficiency variances
- $\mathcal{C}$  Follow up with any further questions using the WIP inquiries or the Oracle Discrete Job Value Report

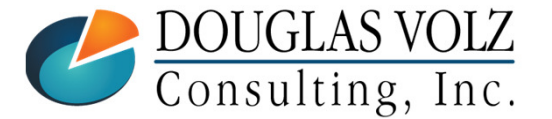

### Example Job Analysis

Menu path: Cost Management – SLA => Operational Analysis => Work in Process => Discrete Jobs

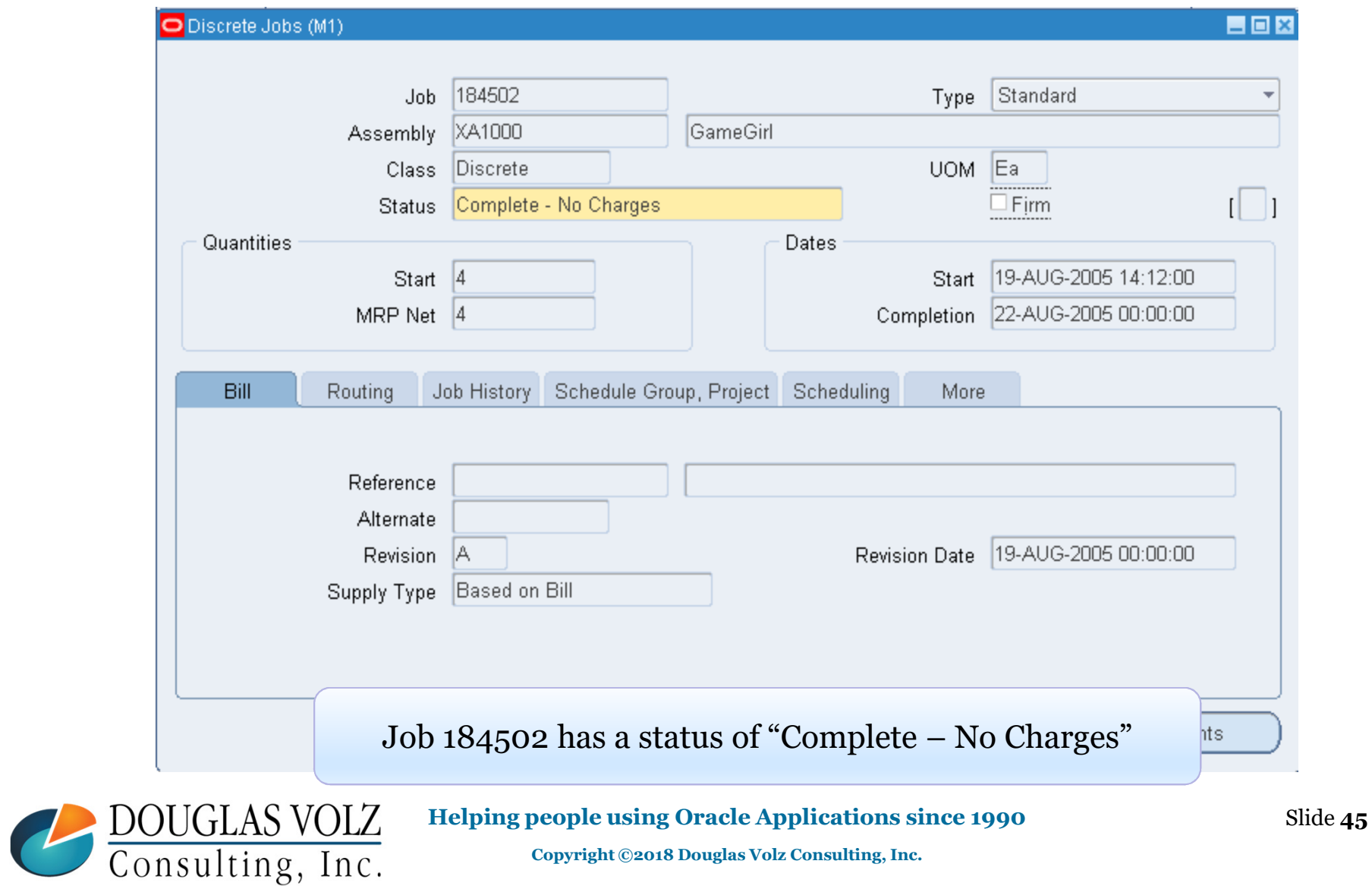

### Oracle Discrete Job Value Report

Menu path: Cost Management – SLA => Reports => Value => Discrete Job Value Report – Standard Costing

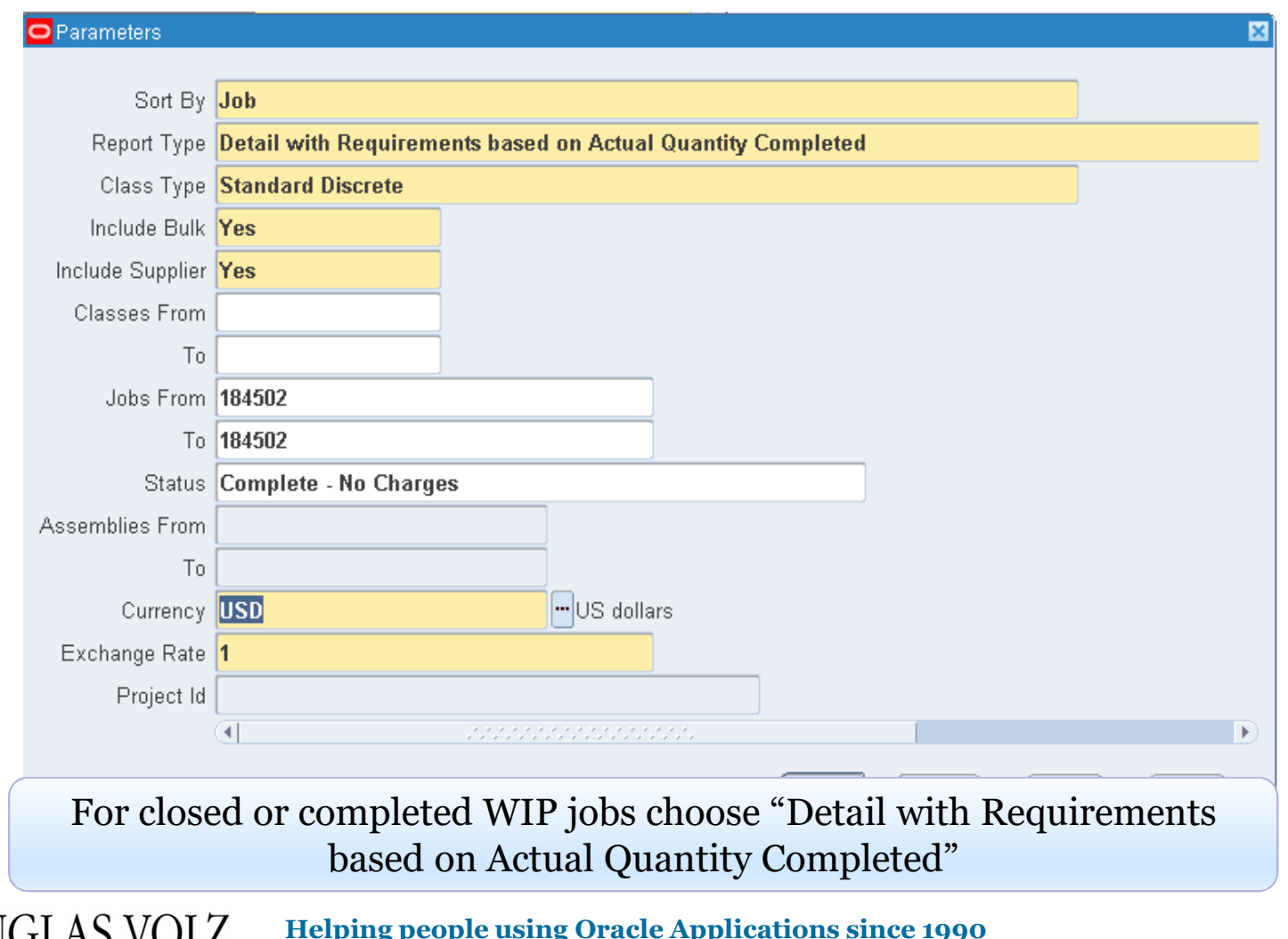

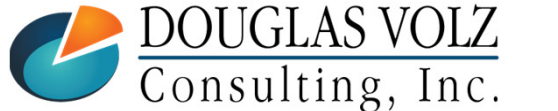

**Helping people using Oracle Applications since 1990**

#### Oracle Discrete Job Value Report

#### Menu path: Cost Management – SLA => Reports => Value => Discrete Job Value Report – Standard Costing

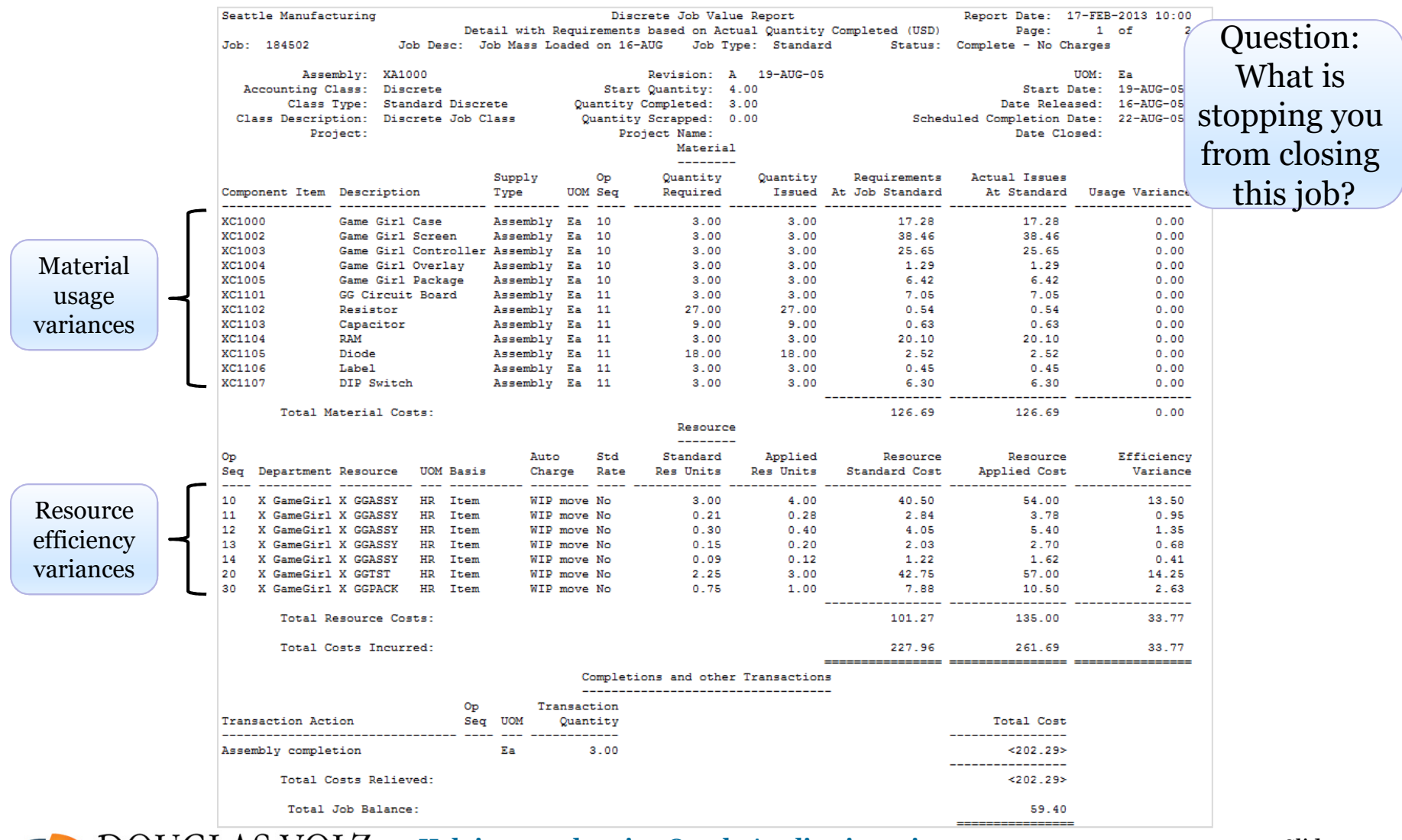

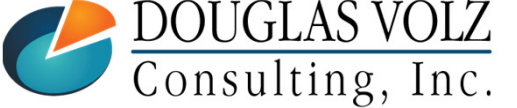

#### **Helping people using Oracle Applications since 1990**

Slide **47**

#### How Does This Report Work?

Menu path: Cost Management – SLA => Reports => Value => Discrete Job Value Report – Standard Costing

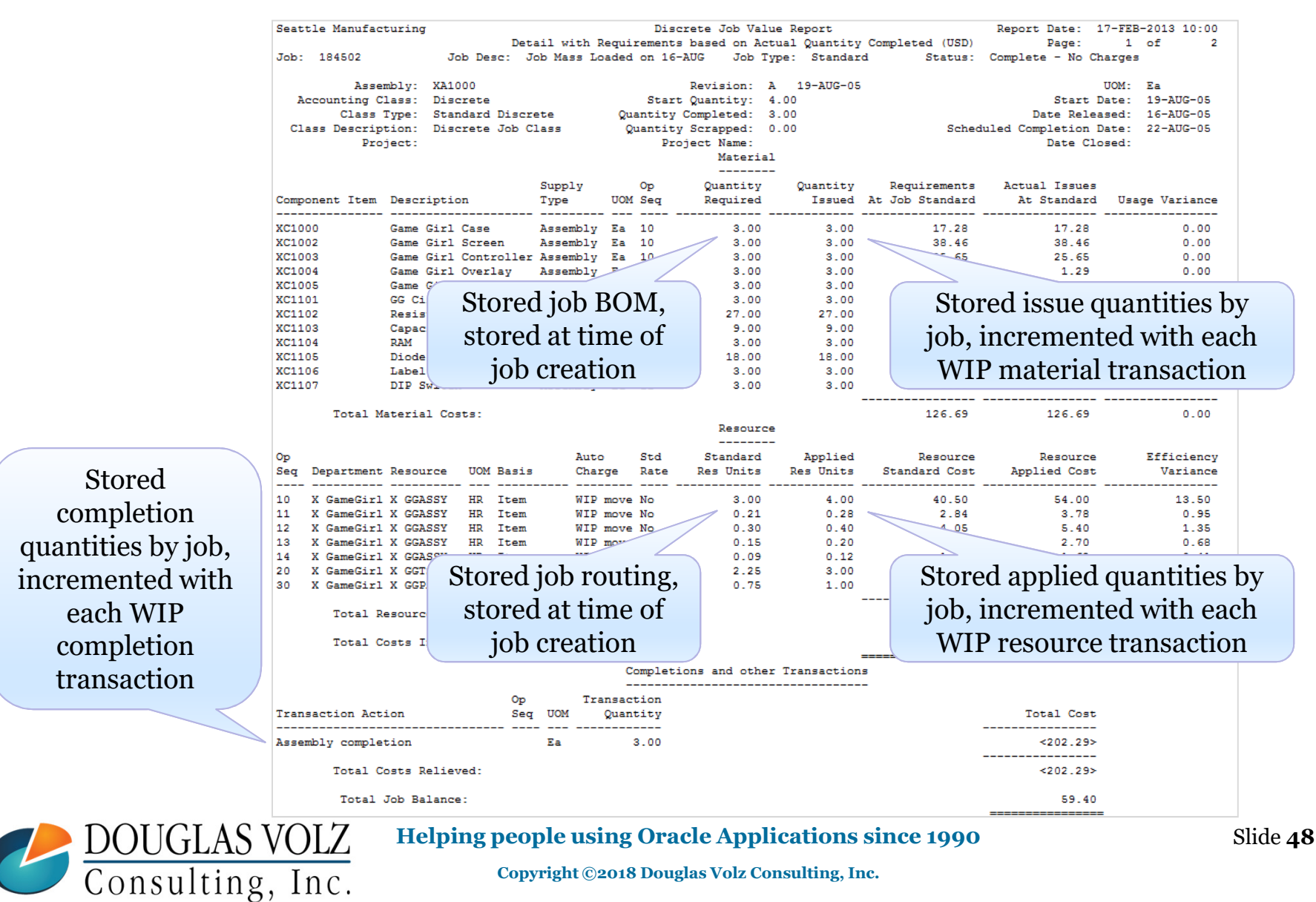

#### Custom WIP Account Value Report

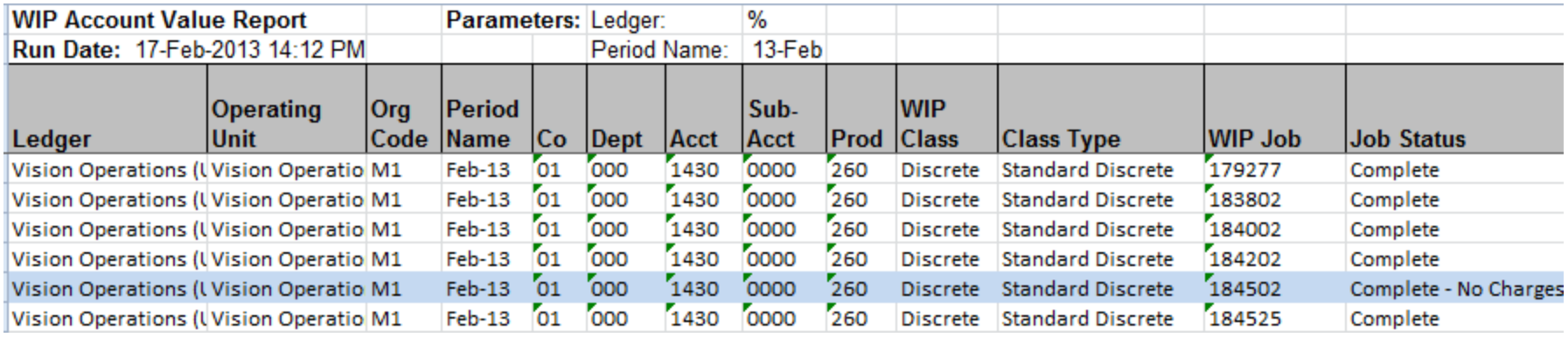

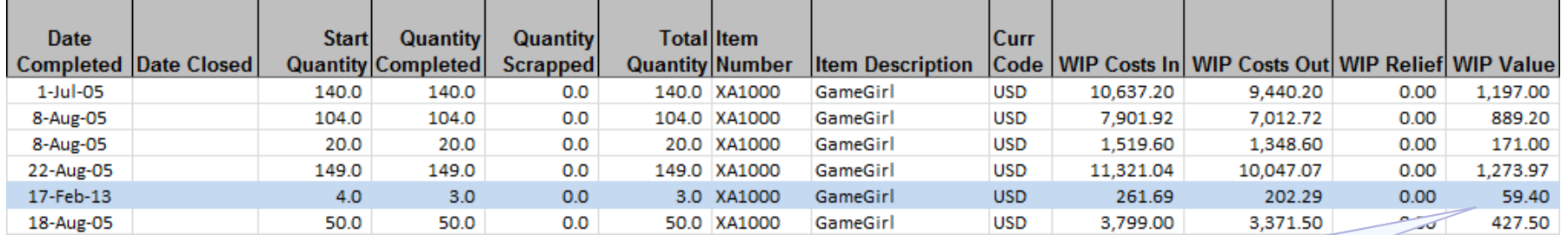

This variance ties back to the Oracle Discrete Job Value Report

For open WIP jobs, use this report to quickly scan your total WIP value; these amounts will become variances when the jobs are closed

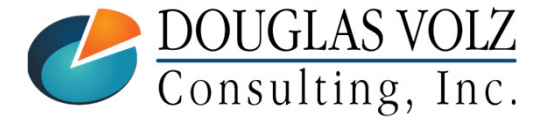

**Helping people using Oracle Applications since 1990**

#### Custom WIP Component Value Report

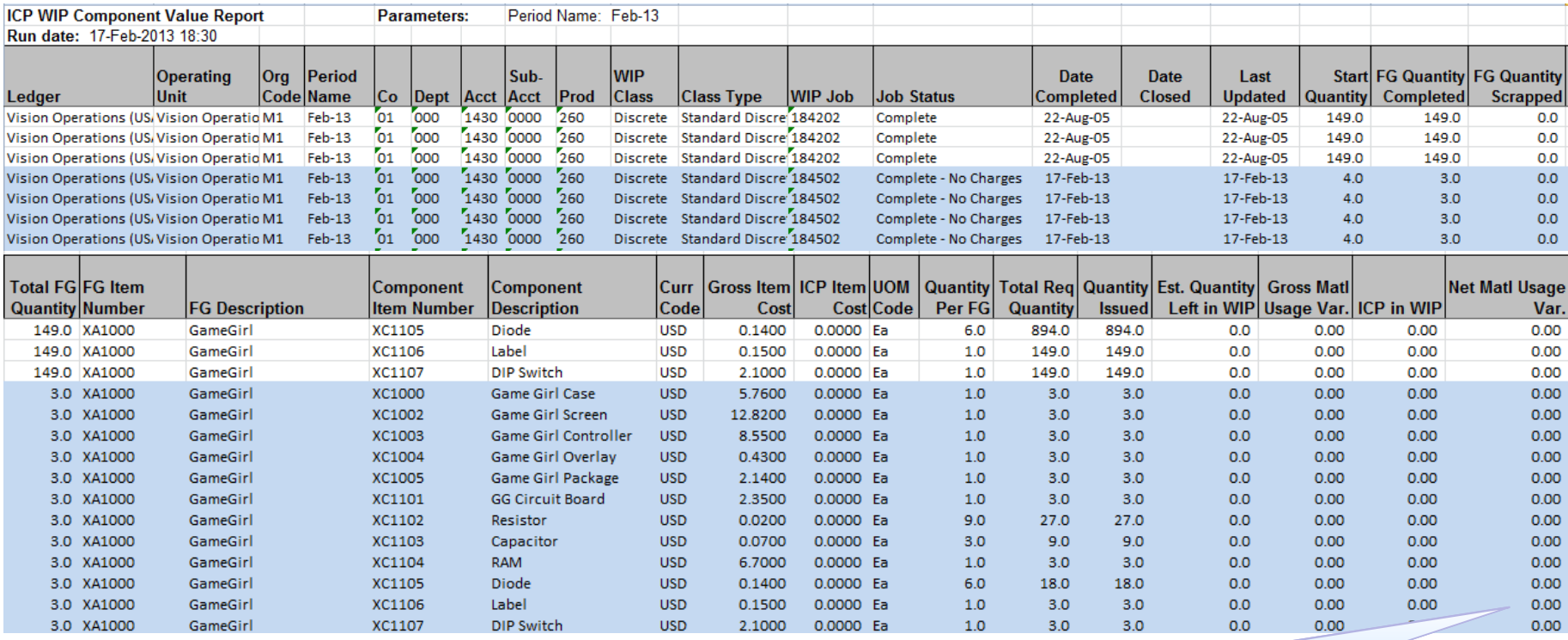

#### These variances tie back to the Oracle Discrete Job Value Report

For open WIP jobs, use this report to quickly scan your material usage variances as well as ICP/PII included in the open WIP job balances

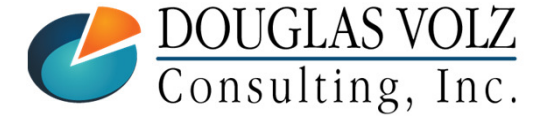

**Helping people using Oracle Applications since 1990**

### Custom Resource Efficiency Report

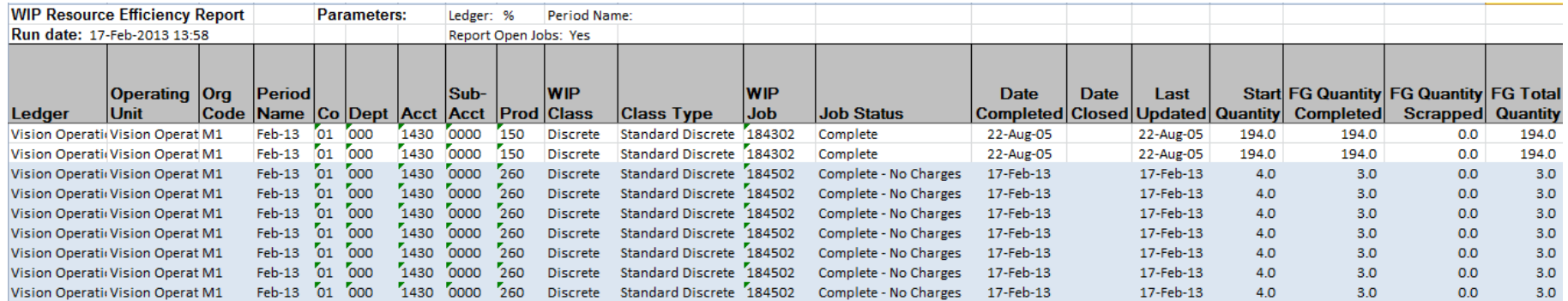

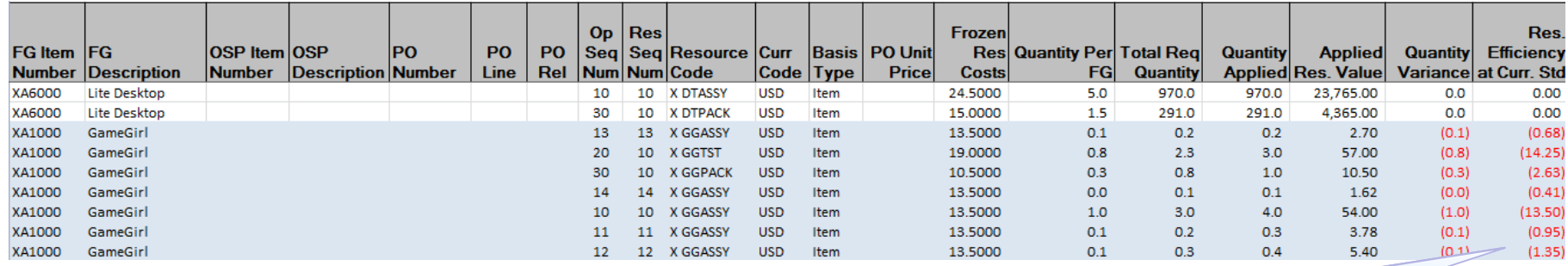

#### These variances tie back to the Oracle Discrete Job Value Report

Run this report for open WIP jobs, to quickly see if all OSP and resources have been issued or received to the job, prior to closing them.

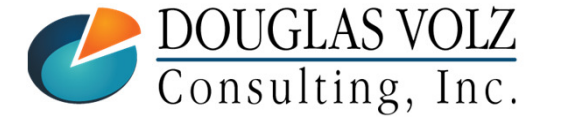

**Helping people using Oracle Applications since 1990**

Menu path: Cost Management – SLA => View Transactions => WIP Value Summary

#### $\overline{\phantom{a}}$ Good Summary and Drill Down by Job

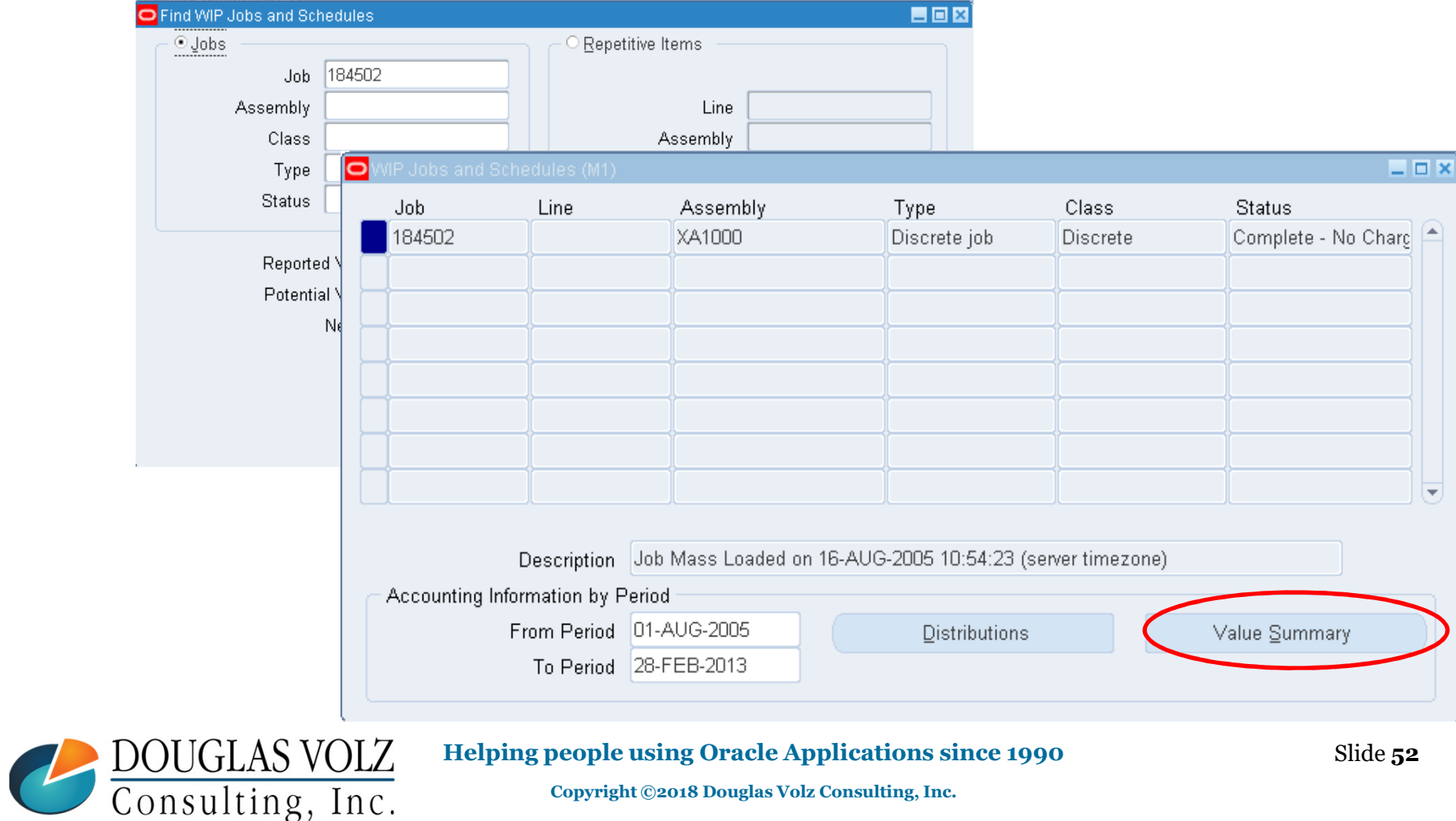

Menu path: Cost Management – SLA => View Transactions => WIP Value Summary

#### $\mathbb{R}^2$ Good Summary and Drill Down by Job (Summary Tab)

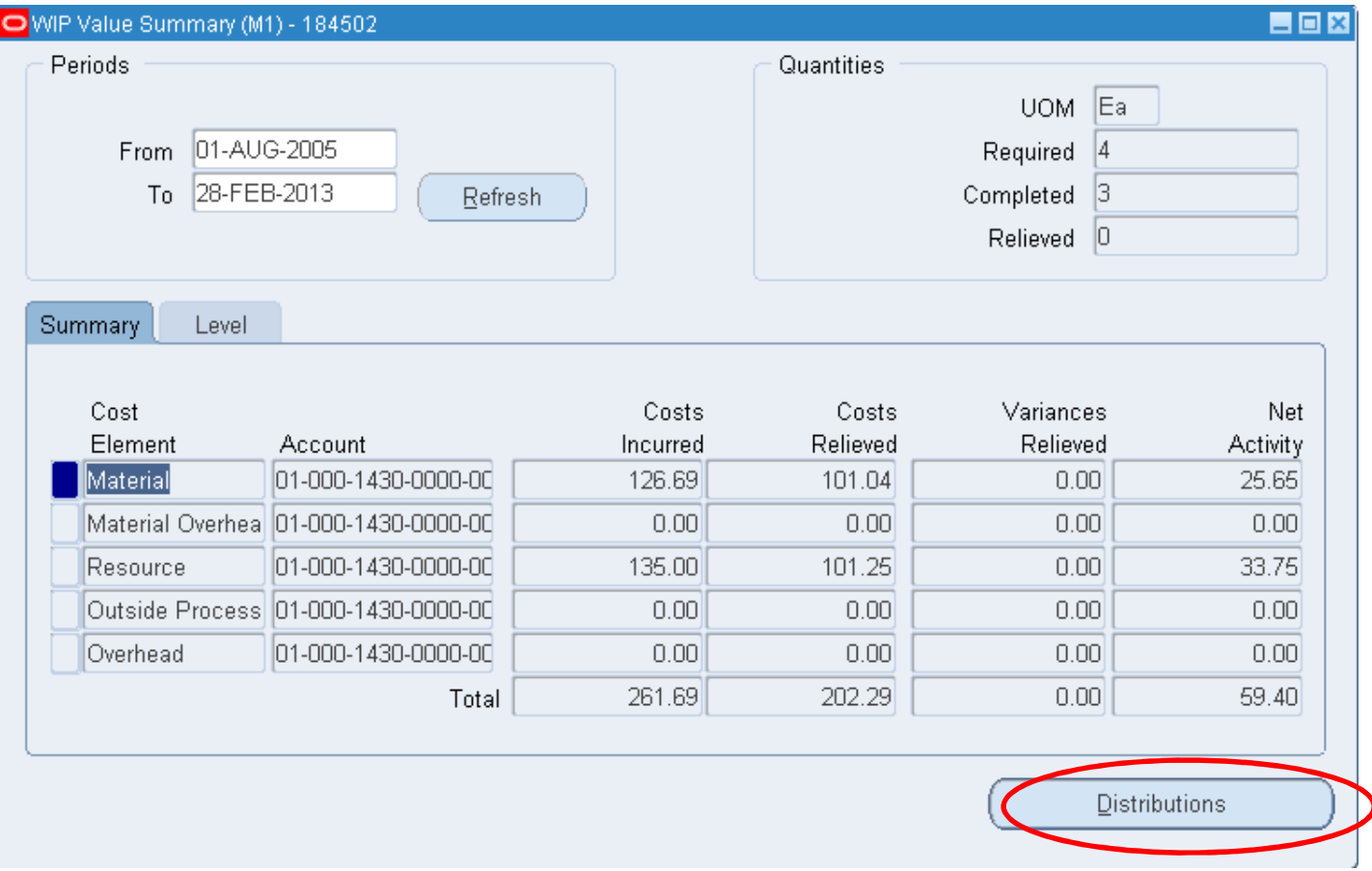

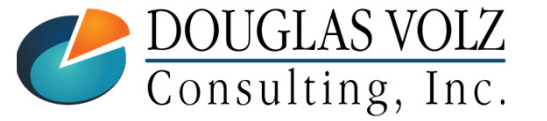

**Helping people using Oracle Applications since 1990Copyright ©2018 Douglas Volz Consulting, Inc.**

Slide **53**

Menu path: Cost Management – SLA => View Transactions => WIP Value Summary

 $\mathbb{R}^2$ Good Summary and Drill Down by Job (Level Tab)

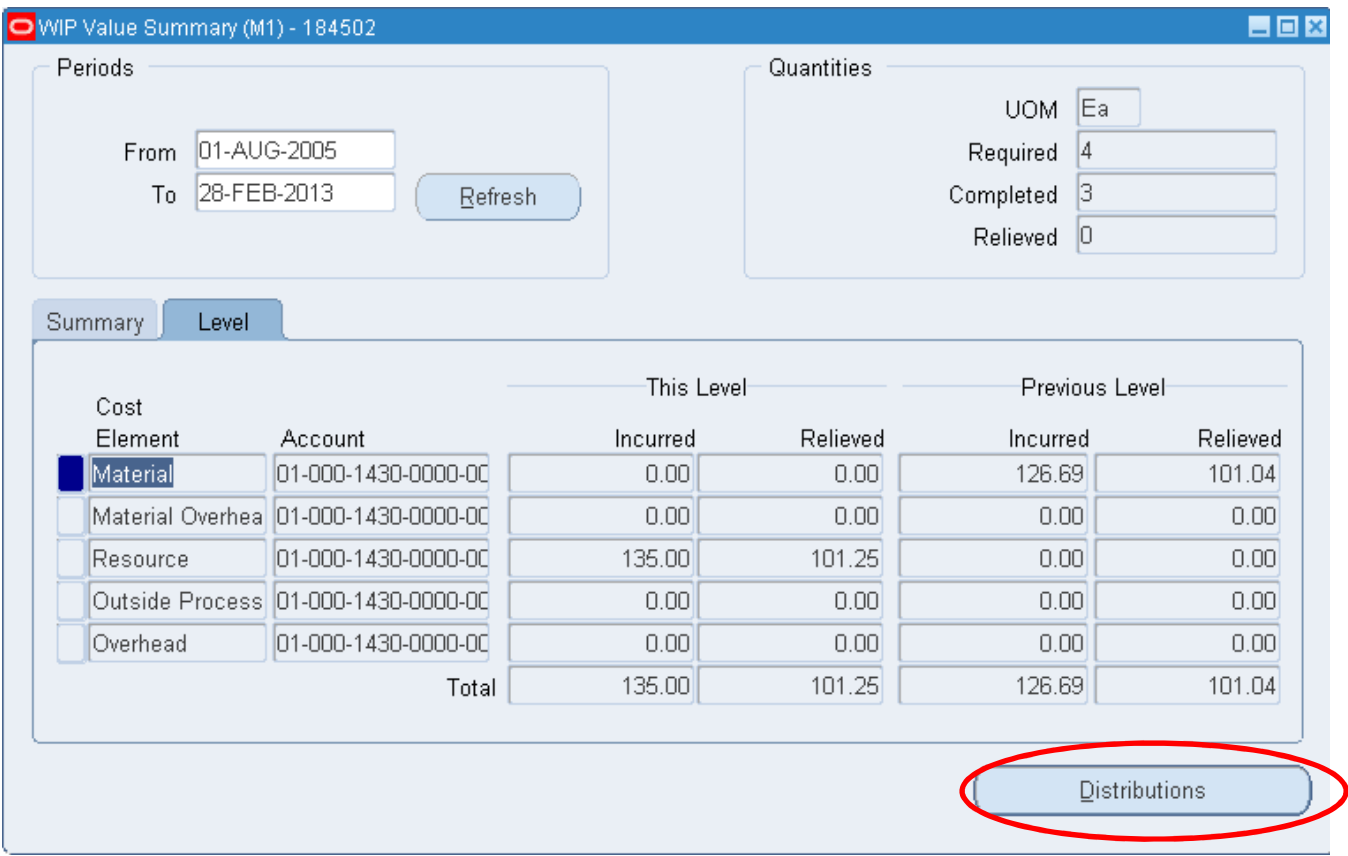

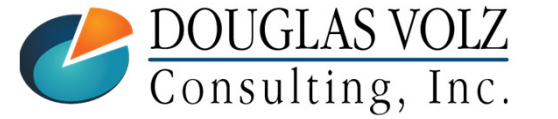

#### **Helping people using Oracle Applications since 1990**

Menu path: Cost Management – SLA => View Transactions => WIP Distributions

This query screen only shows you the WIP accounting entries, not inventory

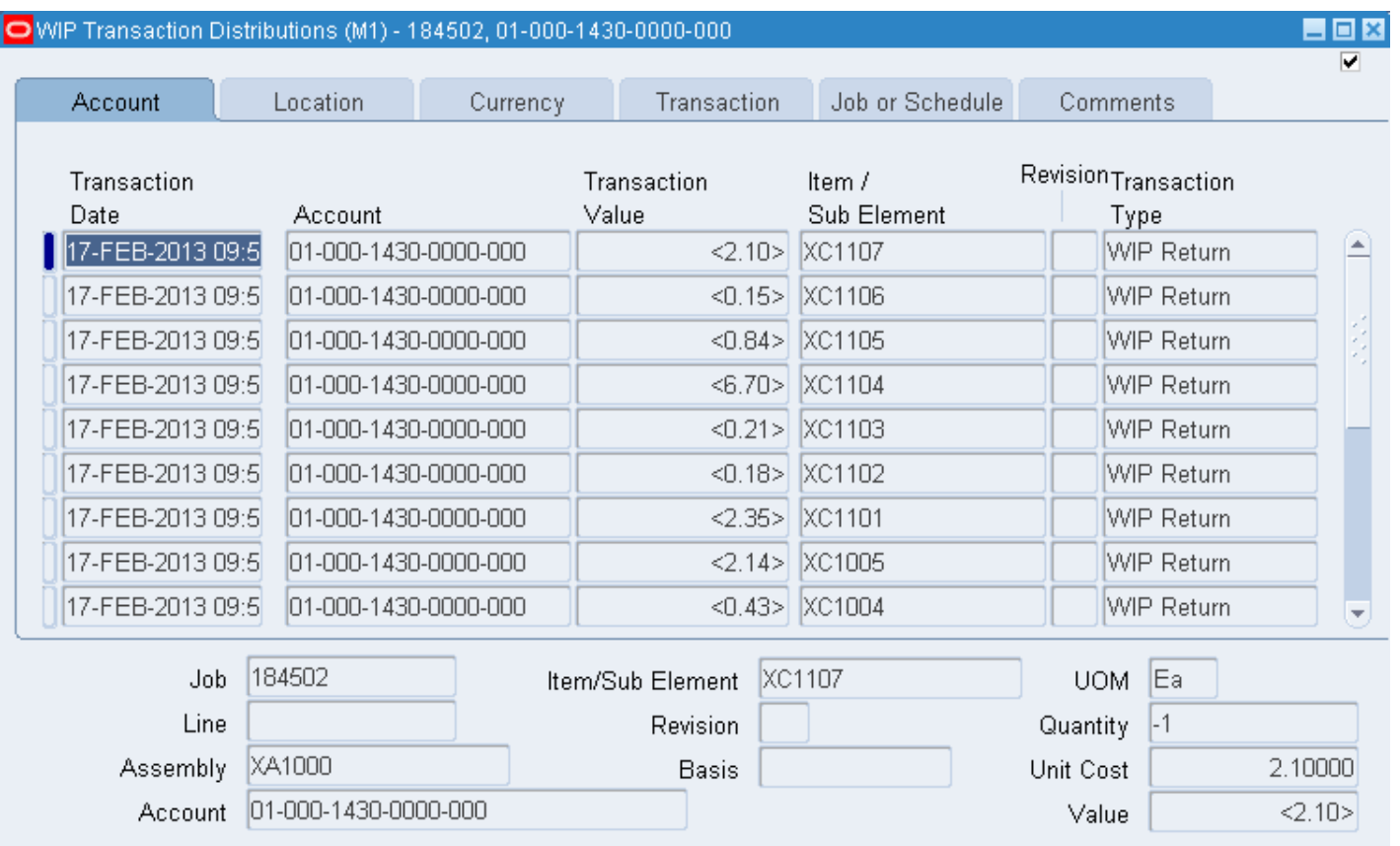

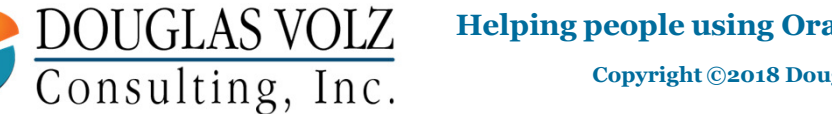

**Helping people using Oracle Applications since 1990**

#### All WIP Transactions

Menu path: Cost Management – SLA => View Transactions => WIP Distributions

 $\mathcal{L}_{\mathcal{A}}$ See all WIP Transactions Using One Screen or Form

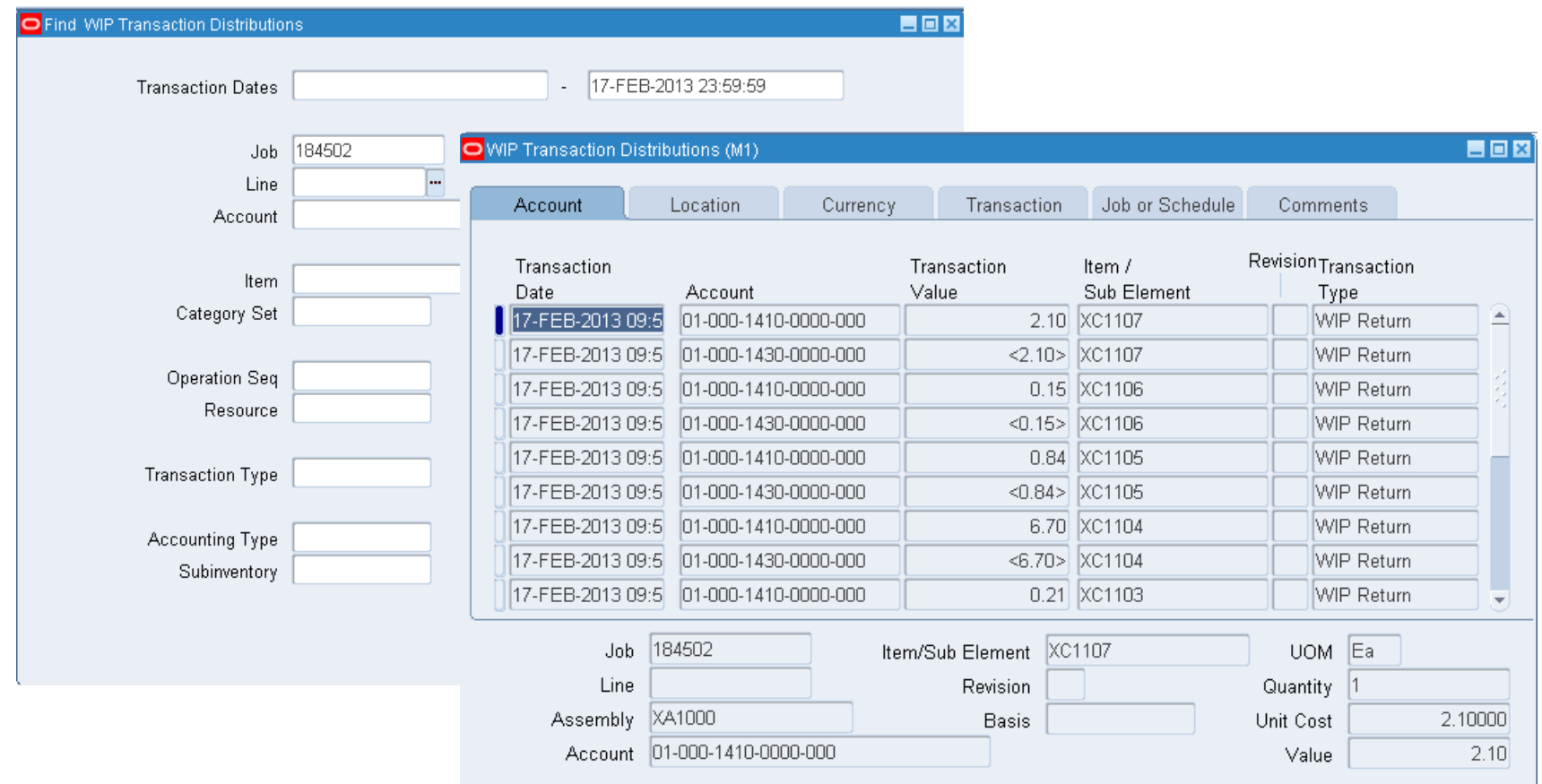

**Helping people using Oracle Applications since 1990**

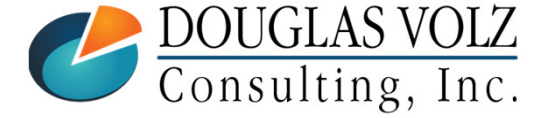

# WIP Operational Analysis - Operations<br>Menu path: Cost Management – SLA => Operational Analysis => Work in Process => Ope

Menu path: Cost Management – SLA => Operational Analysis => Work in Process => Operations

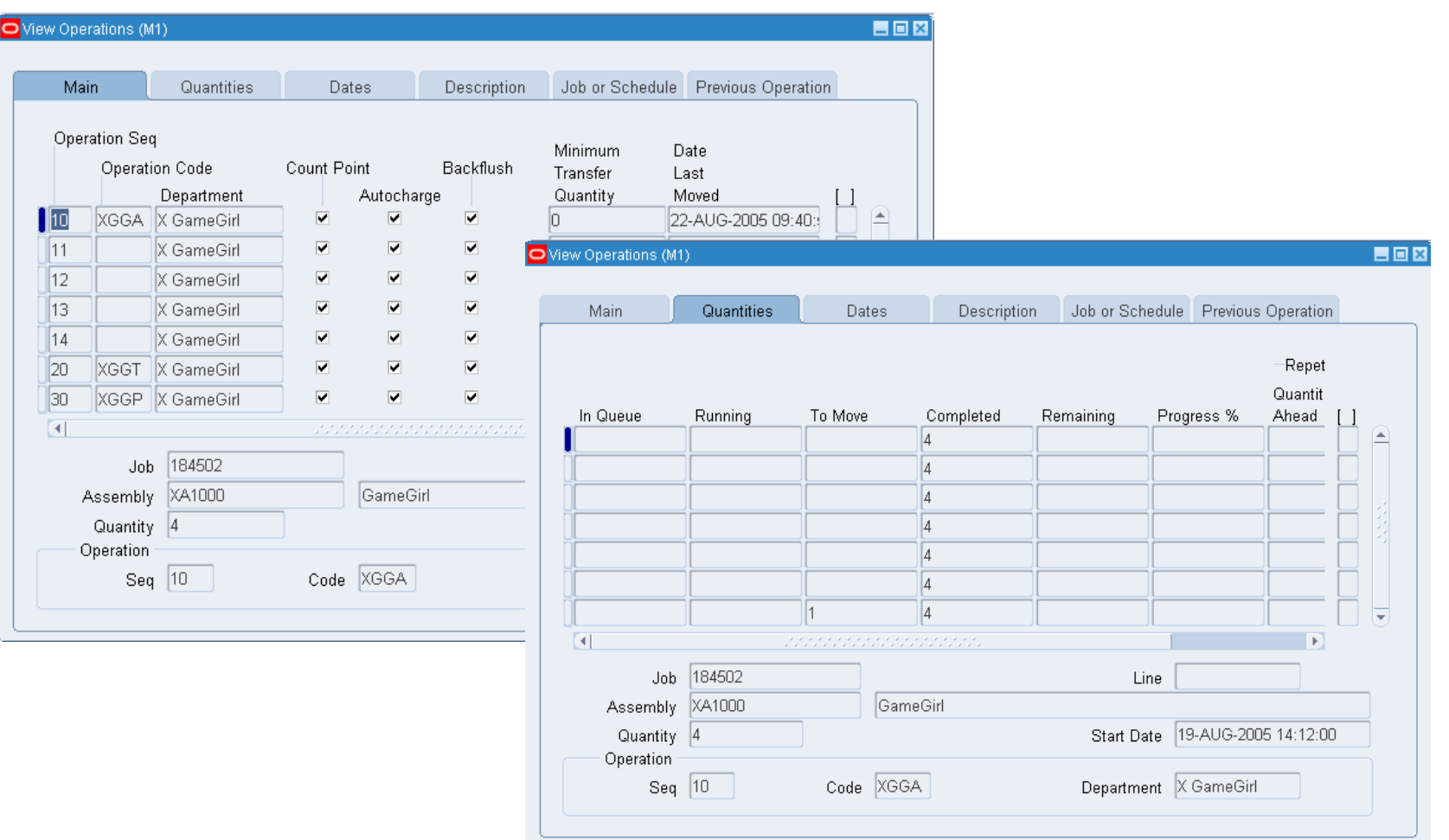

#### **Helping people using Oracle Applications since 1990**

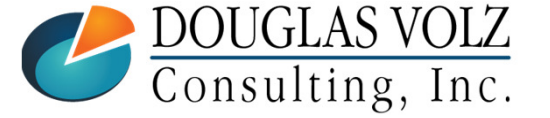

# $\displaystyle\mathop{\hbox{WIP}}_{\hbox{Menu path: Cost Management - SLA}}\displaystyle\mathop{\hbox{Analysis}}_{\hbox{Dperational Analysis}} - \displaystyle\mathop{\hbox{Material}}_{\hbox{Process}}$  Requirements

Menu path: Cost Management – SLA => Operational Analysis => Work in Process => Material Requirements

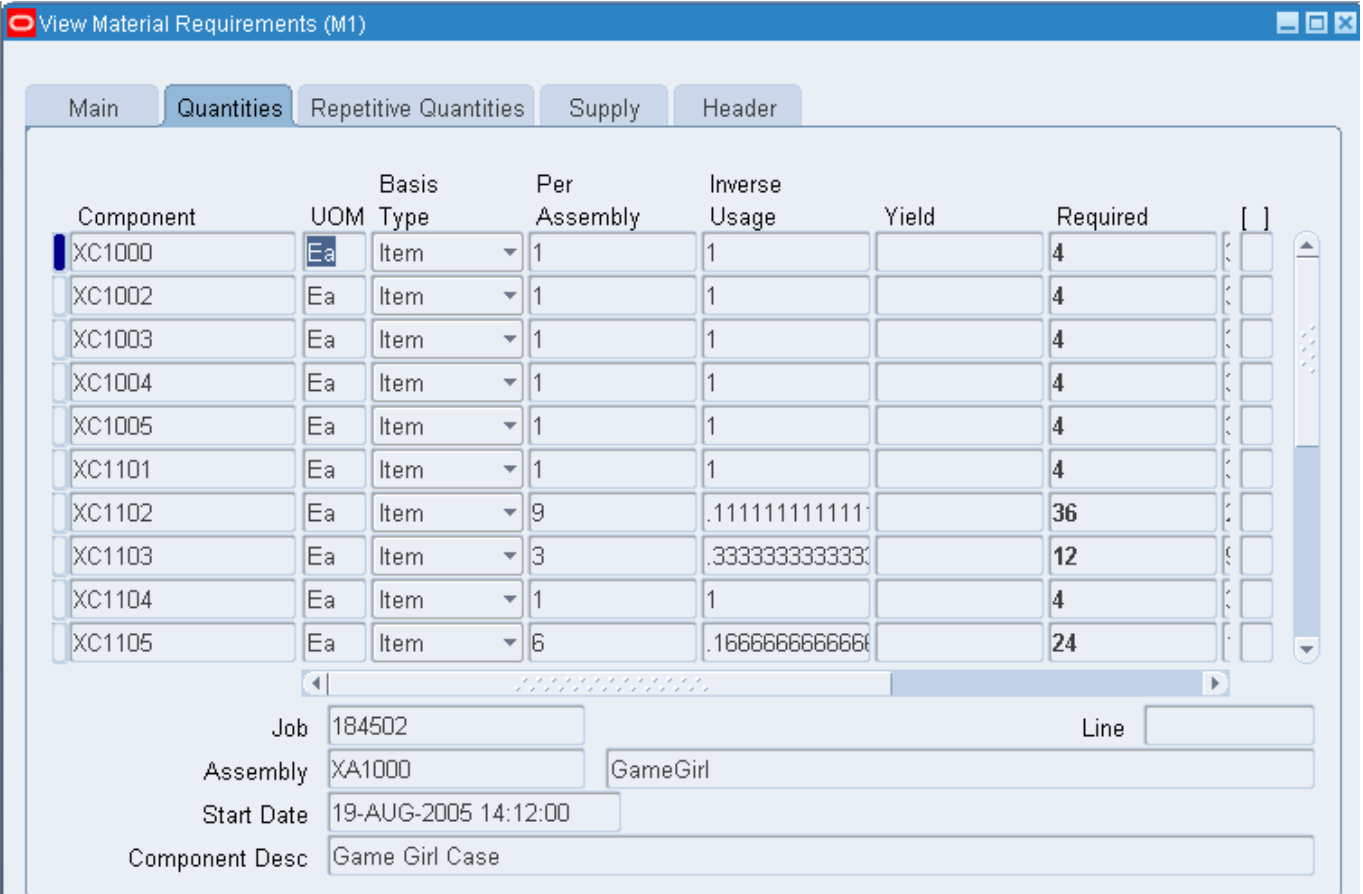

**Helping people using Oracle Applications since 1990**

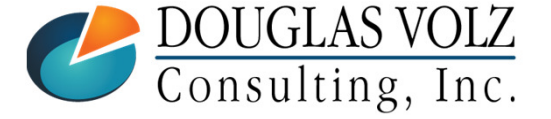

### WIP Operational Analysis – View Discrete Jobs

Menu path: Cost Management – SLA => Discrete Jobs => View Discrete Jobs

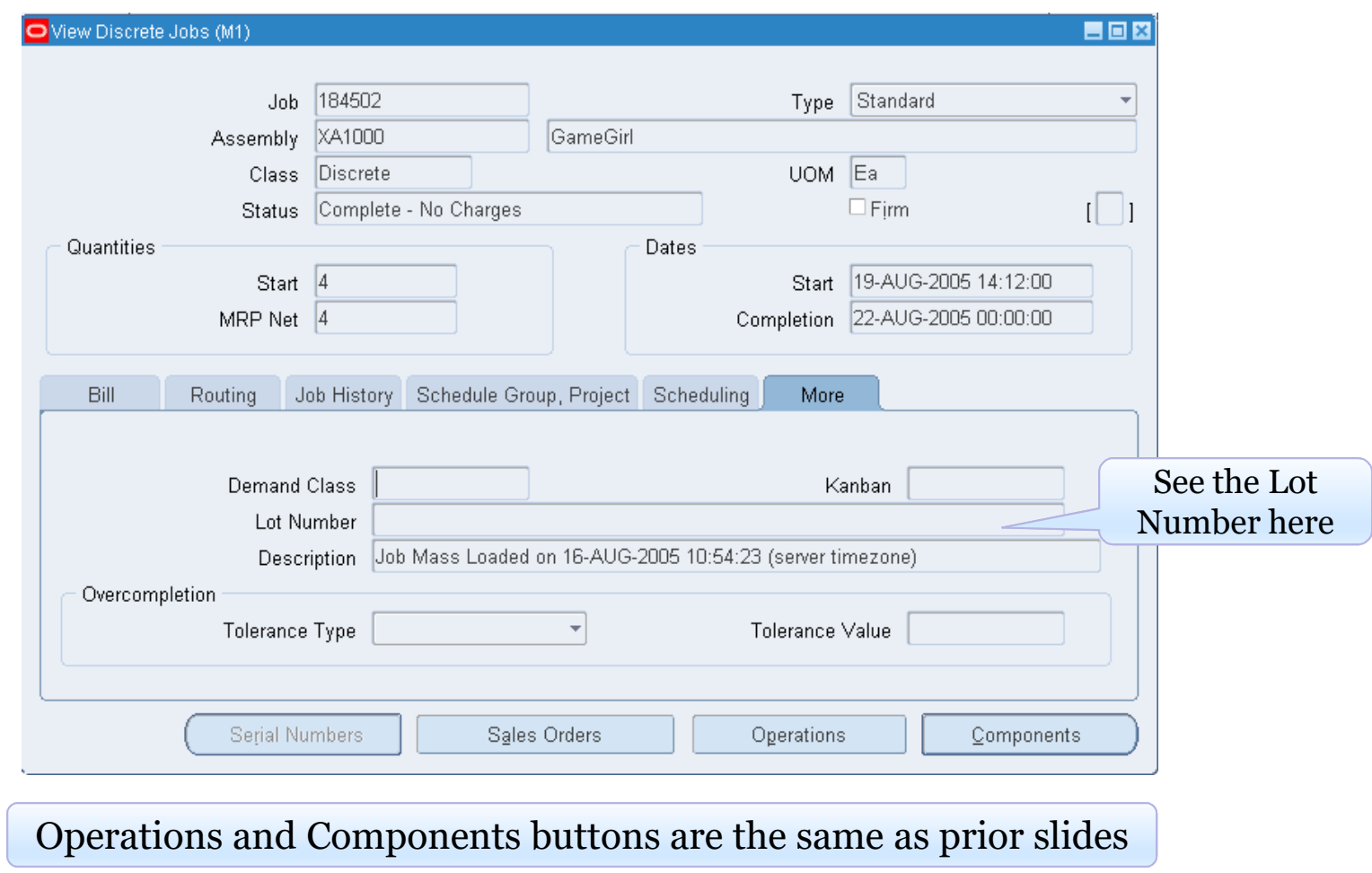

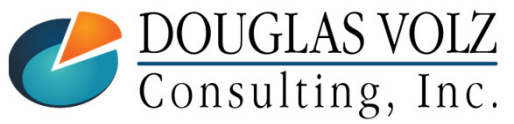

**Helping people using Oracle Applications since 1990**

### What is Wrong Here? Closed Job Variance Example

Menu path: Cost Management – SLA => Reports => Value => Discrete Job Value Report – Standard Costing

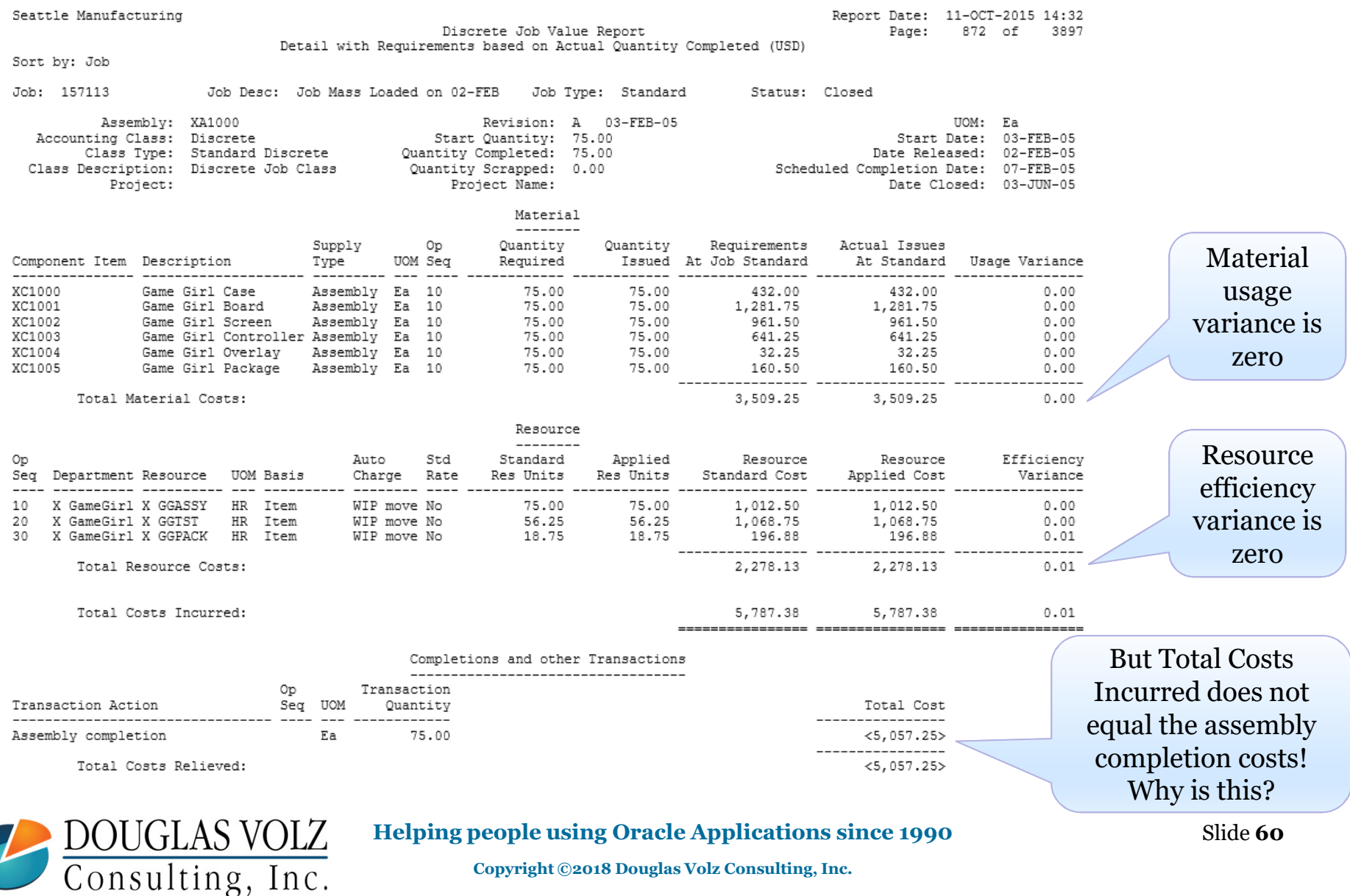

Consulting, Inc.

#### What is Wrong Here? Closed Job Variance Example

Menu path: Cost Management – SLA => Reports => Value => Discrete Job Value Report – Standard Costing

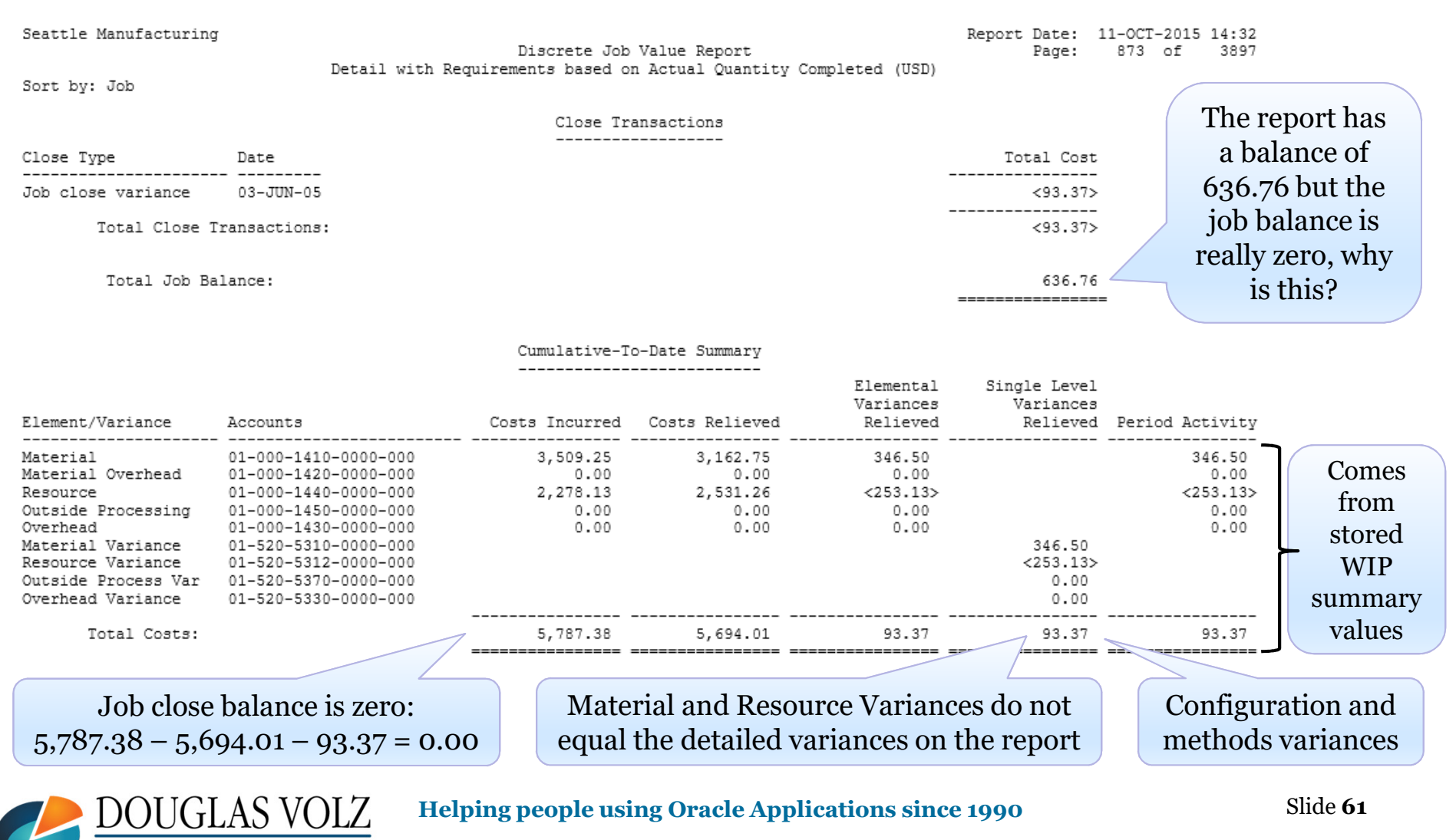

### Work In Process

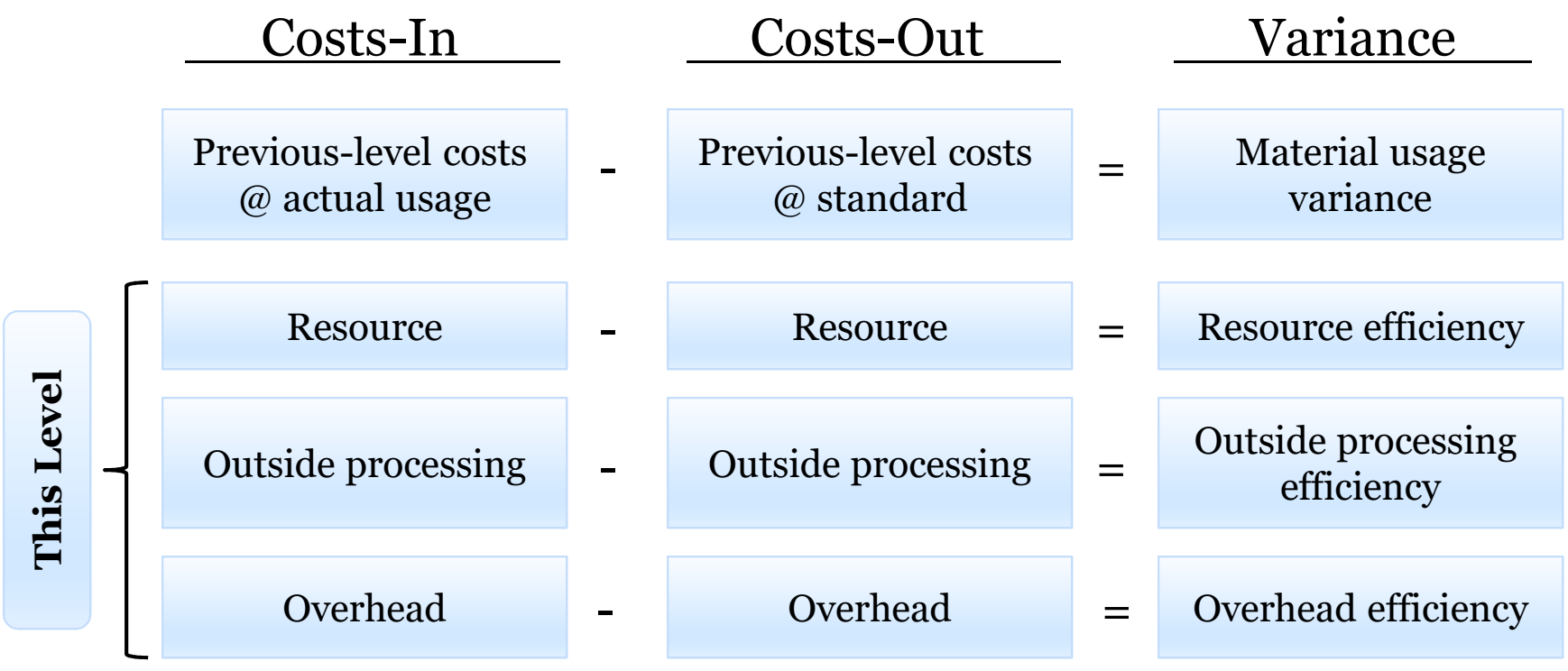

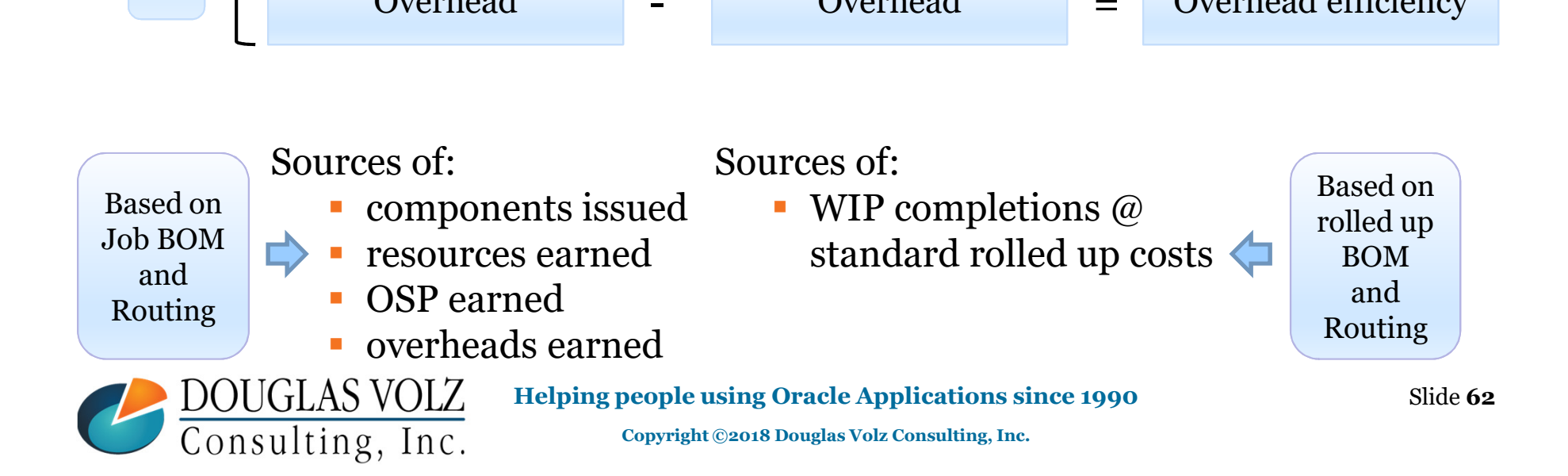

### This is What a Closed Job Should Look Like:

Menu path: Cost Management – SLA => Reports => Value => Discrete Job Value Report – Standard Costing

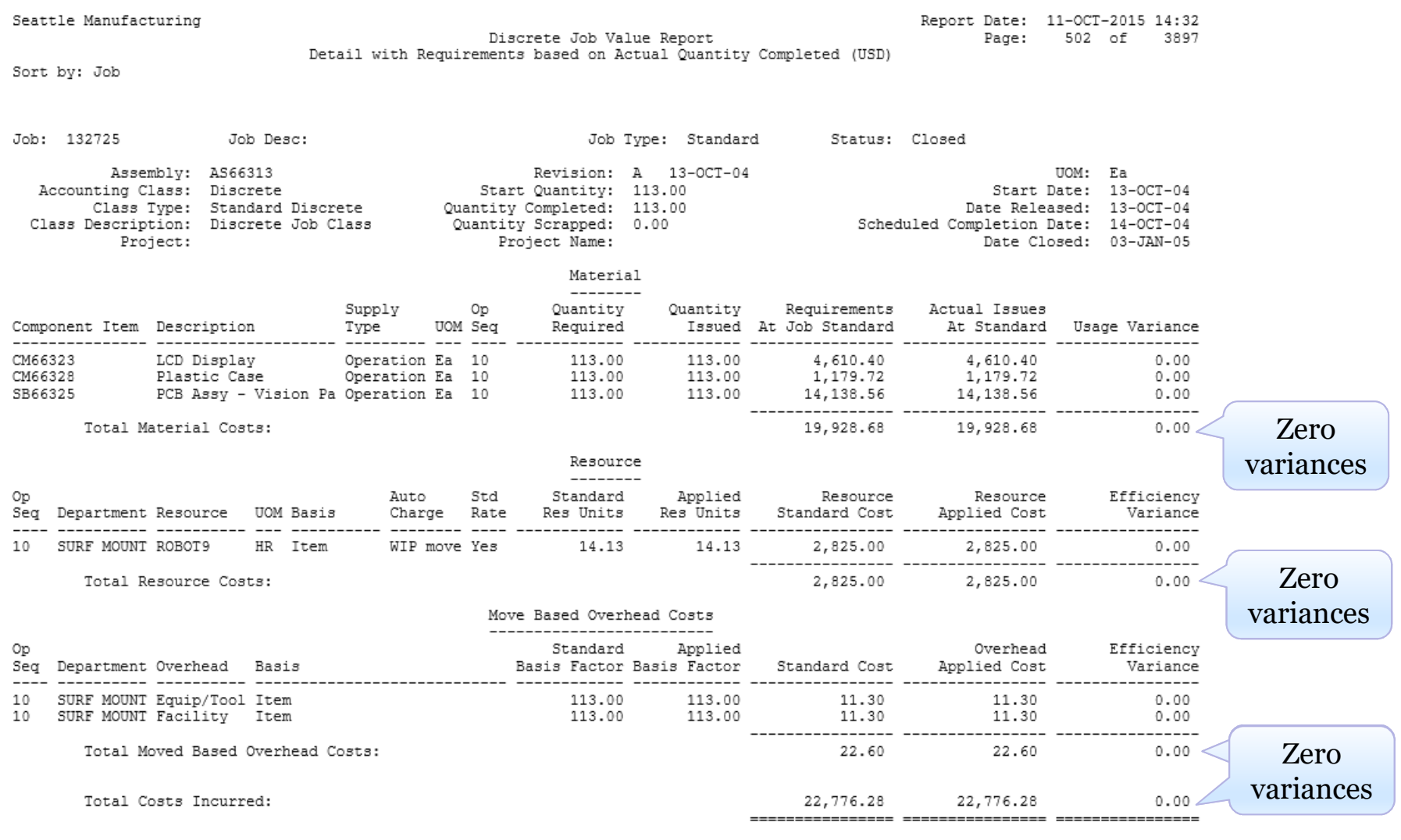

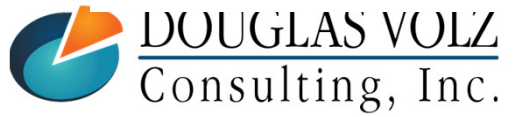

#### **Helping people using Oracle Applications since 1990**

Slide **63**

### This is What a Closed Job Should Look Like:

Menu path: Cost Management – SLA => Reports => Value => Discrete Job Value Report – Standard Costing

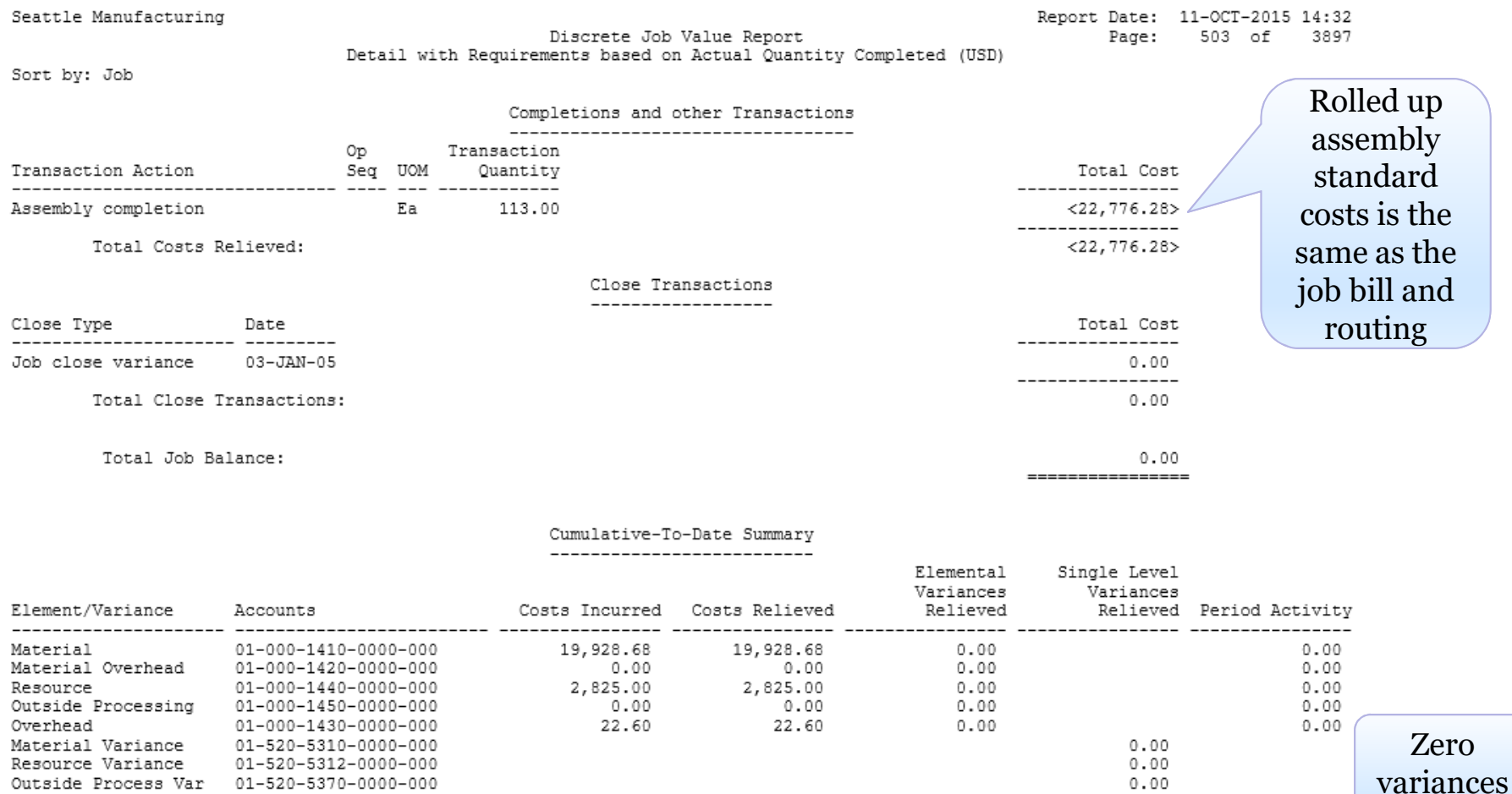

Total Costs:

Overhead Variance

**Helping people using Oracle Applications since 1990**

22,776.28

Slide **64**

 $0.00$ 

 $0.00$ 

 $0.00$ 

 $0.00$ 

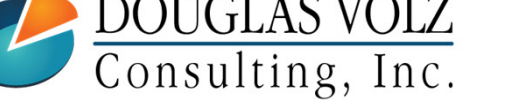

01-520-5330-0000-000

**Copyright ©2018 Douglas Volz Consulting, Inc.**

22,776.28

#### WIP Accounting Classes

Menu path: Cost Management ─SLA => Account Assignments => WIP Accounting Classes

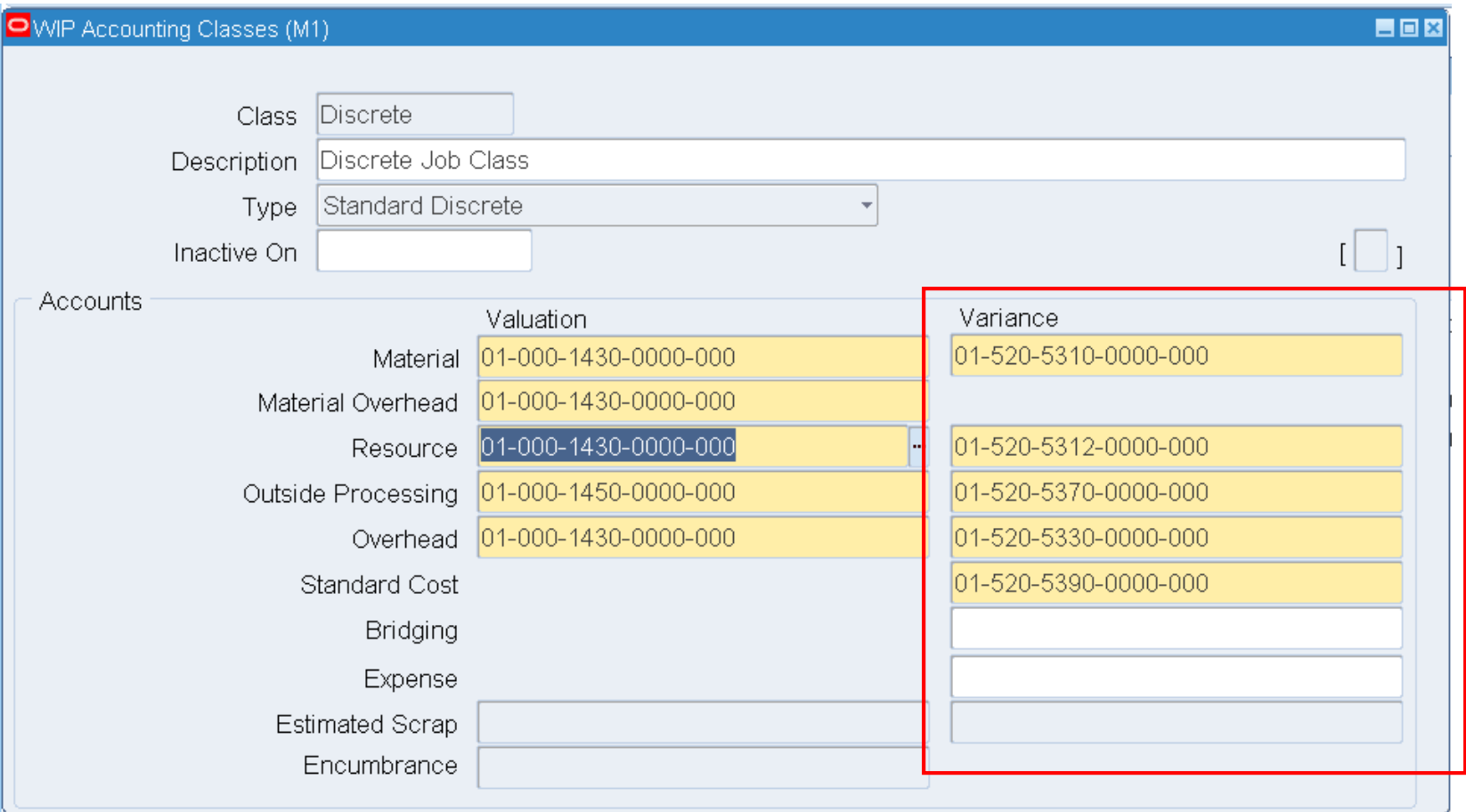

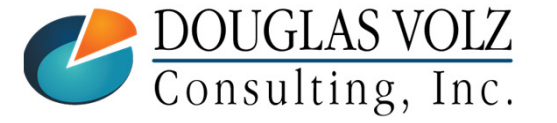

#### **Helping people using Oracle Applications since 1990**

## **Any Questions?**

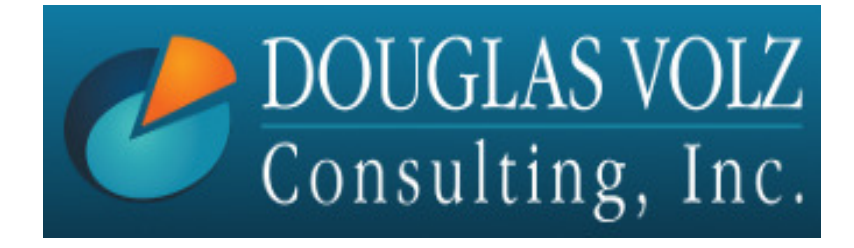

**Doug Volzdoug@volzconsulting.comwww. volzconsulting.com**

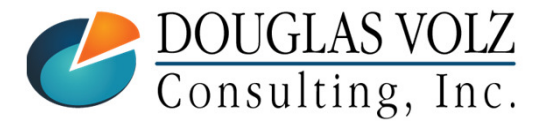

**Helping people using Oracle Applications since 1990**

Slide **66**